#### **Abstract**

Within the framework of this study, one is interested in the digital simulation of an industrial steam generator of type COCHRAN Wee-Cheftain. This steam generator belongs to the family of the boilers with fire-tubes with 3 passes. The main role of the boiler is to produce 4.5 t/h saturated vapor intended for the heating during the winter. This work allows a better comprehension of the physical phenomena taking place in the system, as well as the mechanisms of transfer of heat concerned between the gas of combustion and the metal structures constituting the exchangers of the steam generator.

Therefore, a calculation program is worked out for the estimate of the thermal characteristics defining the steam generator such as the densities flux of heat, the temperatures of smoke/walls and the coefficients of transfer of heat. This program is based on the laws of combustion and heat transfer. The heat transfer will be considered between gas volume and internal surfaces of the tubes of the boiler. On these surfaces, one will establish the energy assessment which holds account the transfer of heat per radiation, convection and by conduction.

The qualification of modeling is carried out by the confrontation of the results of simulation with the recordings of exploitation of the steam generator for various stationary states. Moreover, a qualitative study is made to examine the influence of the operational parameters; flow of fuel, excess of air, operating room temperature and pressure on the thermal performances of the steam generator.

I

#### **Résumé**

Dans le cadre de cette étude, on s'intéresse à la simulation numérique d'un générateur de vapeur industriel de type COCHRAN Wee Cheftain. Ce générateur de vapeur appartient à la famille des chaudières à tubes de fumées à 3-passes. Le rôle principal de la chaudière est de produire 4.5 t/h de la vapeur saturée destinée pour le chauffage. Ce travail permet une meilleure compréhension des phénomènes physiques ayant lieu dans le système, ainsi que les mécanismes de transfert de chaleur mise en jeu entre les gazes de combustion et les structures métalliques constituant les échangeurs du générateur de vapeur.

Dans ce but, un programme de calcul est élaboré pour l'estimation des caractéristiques thermiques définissant le générateur de vapeur tel que les densités de flux de chaleur, les températures des fumées/parois et les coefficients de transfert de chaleur. Ce programme est basé sur les lois de la combustion et de transfert thermique. L'échange de chaleur sera considéré entre le volume gazeux et les surfaces internes des tubes de la chaudière. Sur ces surfaces, on établira le bilan énergétique qui tient compte du transfert de chaleur par rayonnement, convection et par conduction.

La qualification de la modélisation est effectuée par la confrontation des résultats de la simulation avec les relevés d'exploitation du générateur de vapeur pour différents états stationnaires. En outre, une étude qualitative est faite pour examiner l'influence des paramètres opératoires; débit du combustible, excès d'air, température ambiante et la pression de service sur les performances thermiques du générateur de vapeur.

II

## *Dédicace*

*Je dédie ce modeste travail :*

*A mes défunts parents que Dieu le tout puissant leurs accorde sa miséricorde et les accueille en son vaste paradis.*

*A ma femme qui m'a beaucoup soutenu et encourager durant ma formation.*

*A ma fille SARA et mon fils ALI Baha Eddine que dieu les préserve.*

*A toute ma famille.*

*A mes enseignants du département Aéronautique.*

*A mes amis du département Aéronautique, promotion 2008.*

*A mes amis et mes collègues de travail au CRNB.*

## *Remerciements*

*Pour tous les efforts qu'ils ont fourni pour l'accomplissement de ce travail, je tiens vivement à remercier Messieurs; RAHMANI Ahmed et NECHE Djamel, trouvez ici l'expression de ma profonde reconnaissance pour l'accueil que vous m'avez réservé à tout moment et pour les nombreux conseils qui m'ont beaucoup aidé au cours de la réalisation de ce projet de fin d'étude. Tout en espérant, que ce travail vous apporte une entière satisfaction.*

*A mes collègues de travail au CRNB pour leurs soutiens et leurs encouragements durant toute ma formation.*

*A mes amis du département Aéronautique de Blida, Promotion 2008.*

*A toutes les personnes qui ont contribués de prés ou de loin à l'élaboration de ce travail.*

## **LISTE DES TABLEAUX**

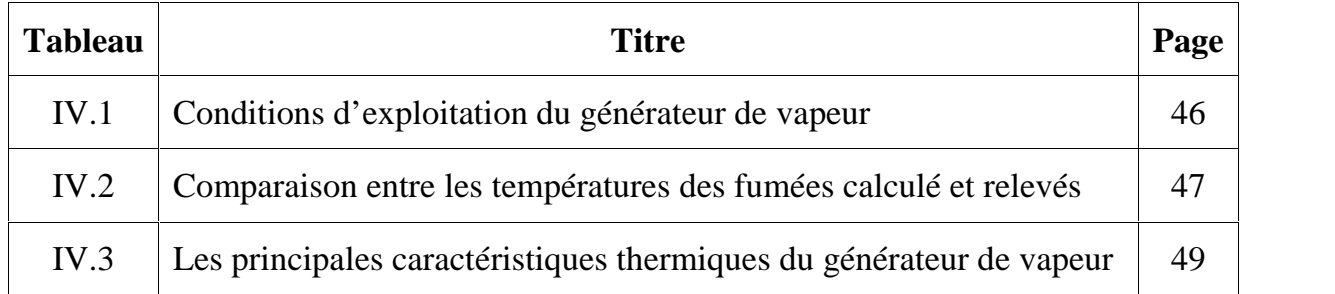

## **LISTE DES FIGURES**

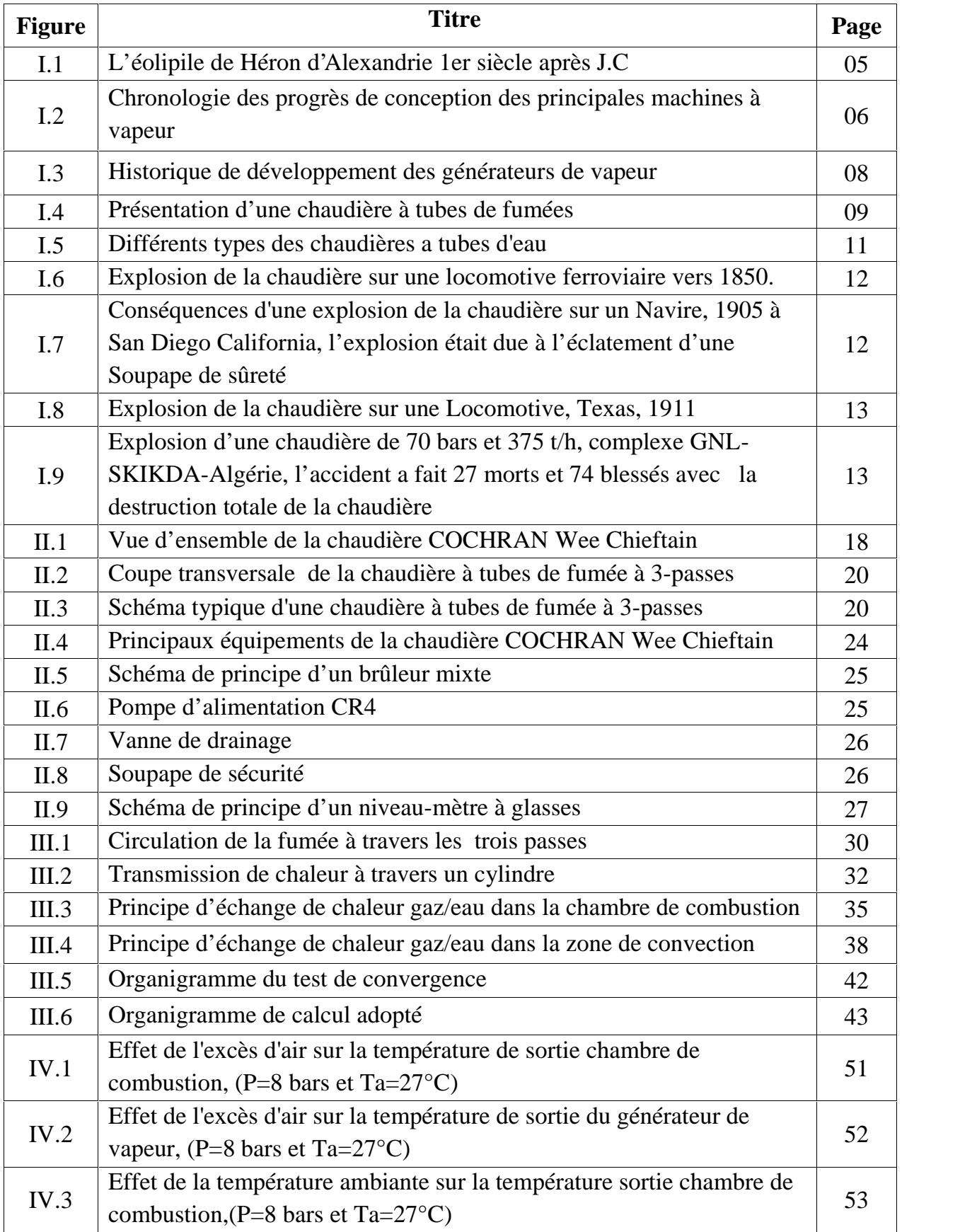

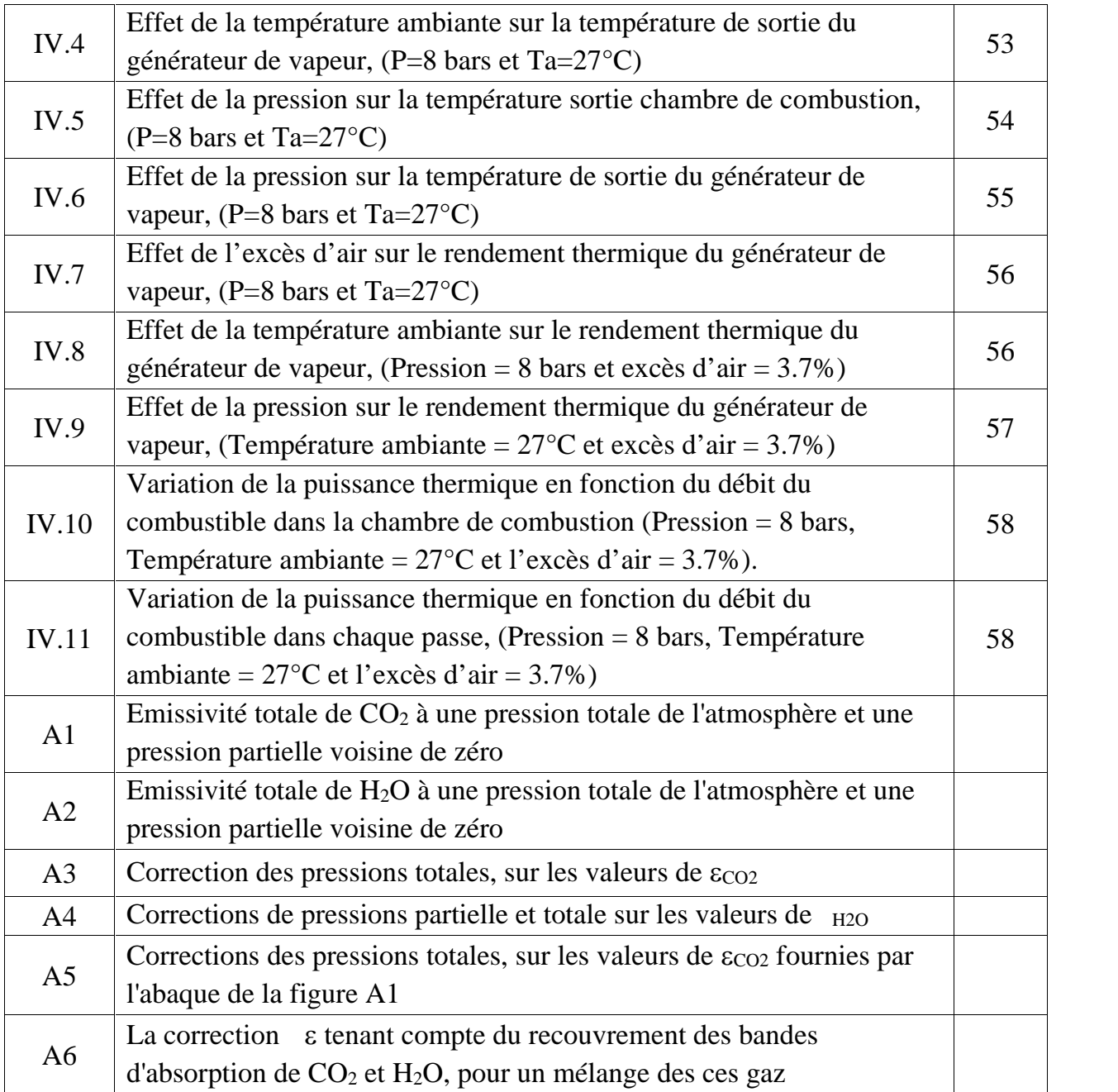

## **NOMENCLATURE**

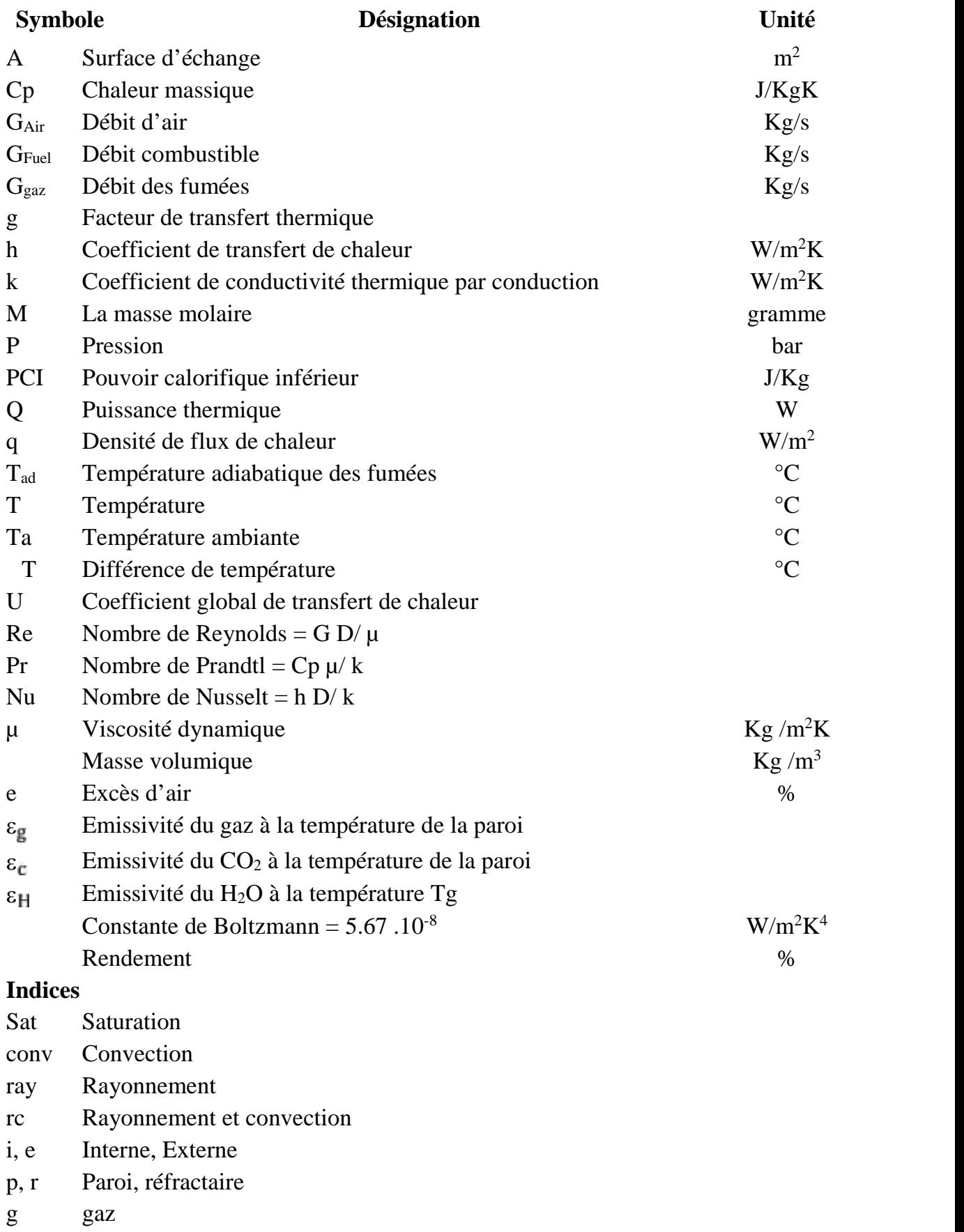

## **SOMMAIRE**

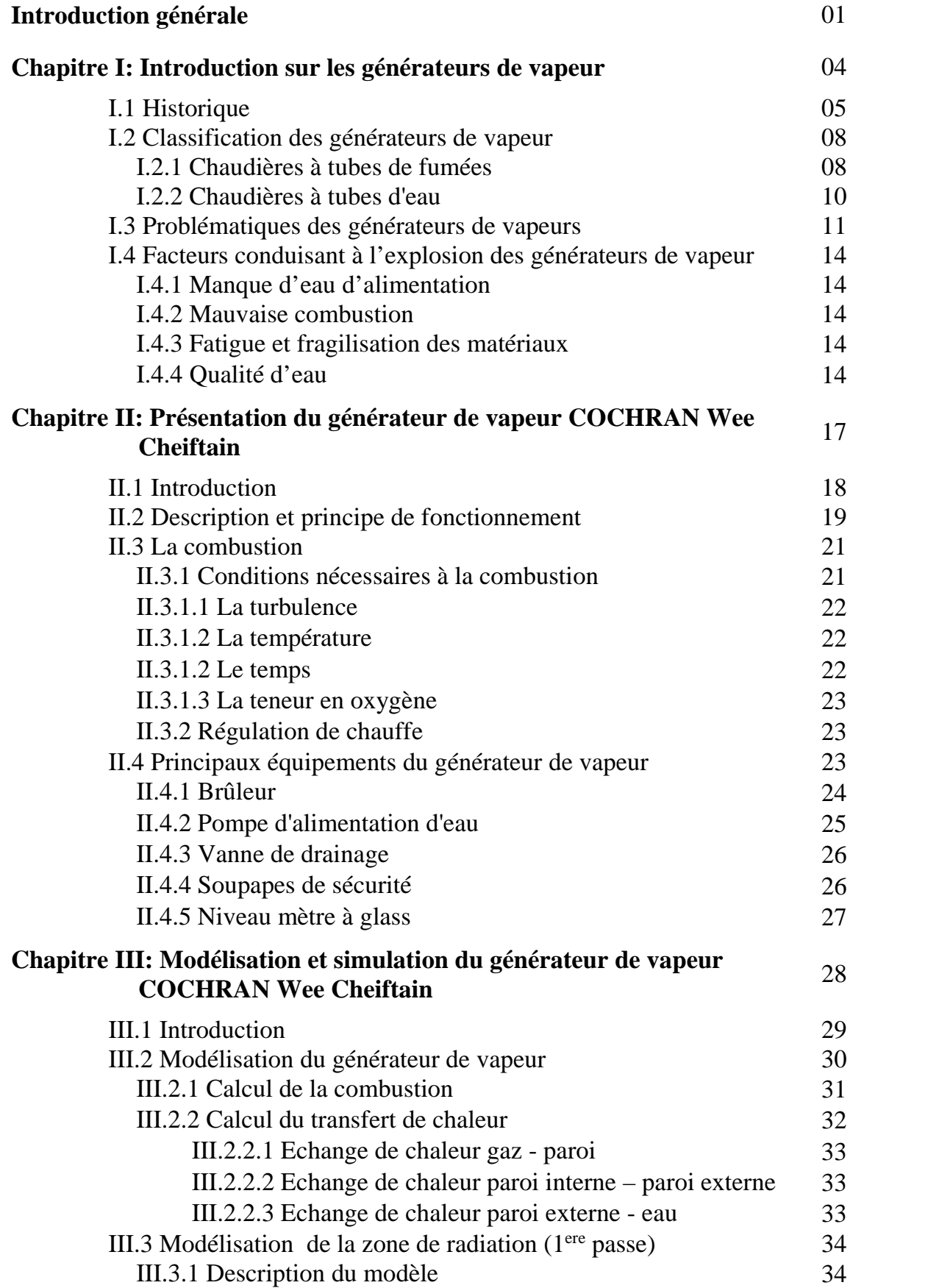

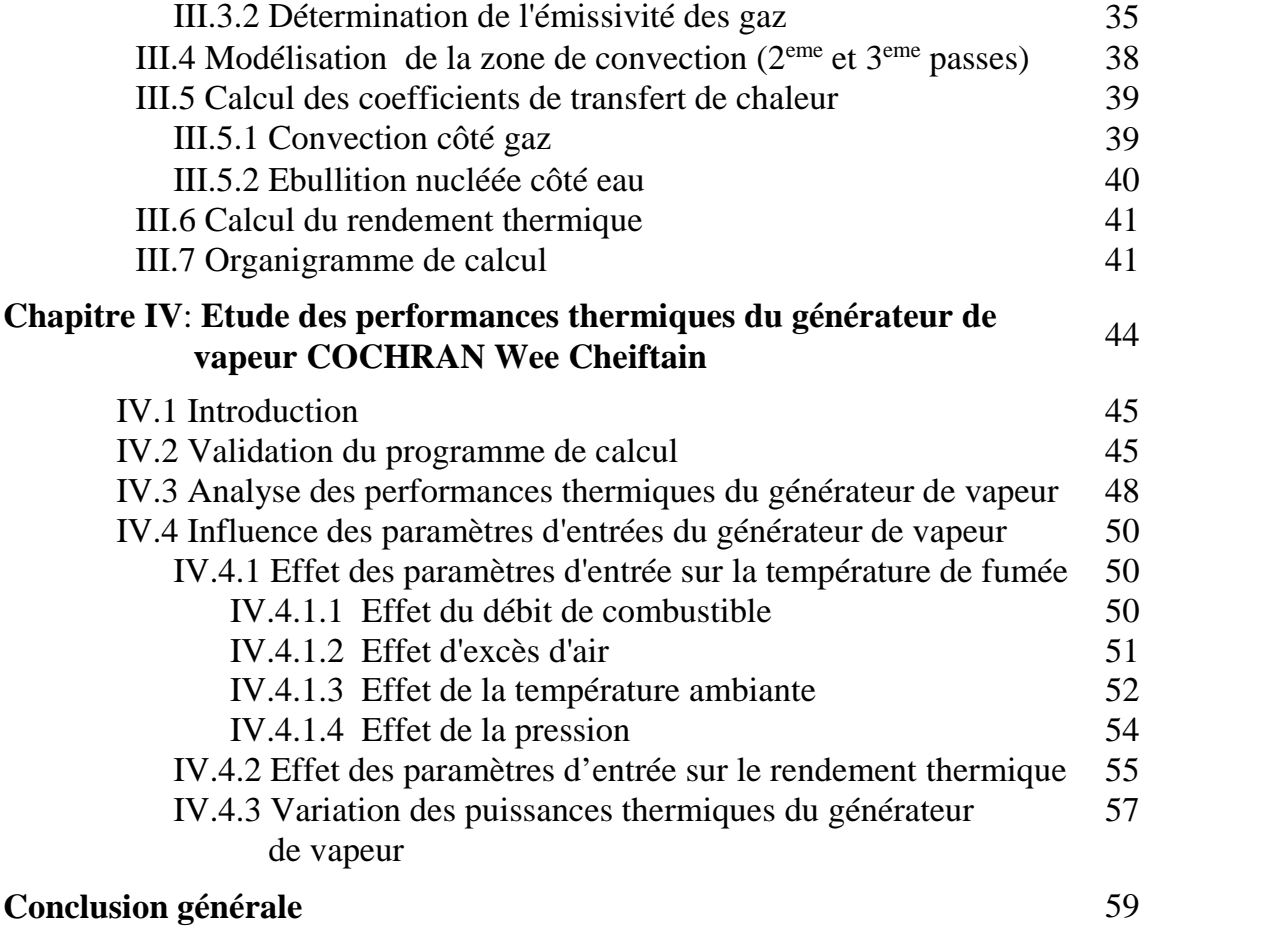

### **Bibliographie**

#### **Annexes**

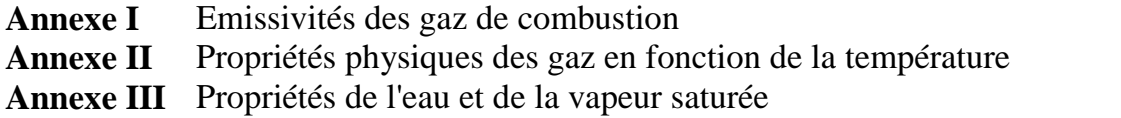

**Introduction générale**

#### *Introduction générale*

Tout développement industriel et économique demande une utilisation rationnelle des ressources énergétiques, ainsi qu'une utilisation efficace des installations thermiques. Une centrale thermique se présente comme une entreprise industrielle destinée pour la production d'énergie. La caractéristique principale des systèmes de transfert de chaleur par changement de phases est d'atteindre des cœfficients de transfert thermique très élevés. Des systèmes plus élaborés tel que les générateurs de vapeurs sont largement employé dans les centrales thermiques et pétrochimiques. Ils servent principalement à produire de la vapeur d'eau à une pression et une température définie à partir de la conversion de l'énergie chimique du combustible en énergie thermique. Ils différent suivant leur utilisation dans les domaines industriels en produisant de la vapeur à basse, moyenne, haute et très haute pression.

L'objectif principal de ce mémoire est la simulation numérique d'un générateur de vapeur industriel COCHRAN, modèle Wee Chieftain 4. Ce générateur de vapeur appartient à la famille des chaudières à tubes de fumées à 3 passes. Son rôle principal est de produire de la vapeur saturée destinée pour le chauffage. Elle est conçue pour un fonctionnement manuel ou automatique selon le mode d'exploitation. Sa capacité maximale est de 4,5 tonnes/h de vapeur saturée sous une pression de 8 bars.

Ce mémoire comporte quatre (04) chapitres. Le premier chapitre présente une étude bibliographique sur les générateurs de vapeur, historique, classifications et les problèmes rencontrés pendant leur exploitation.

Le second chapitre présente une description détaillée du générateur de vapeur sujet de notre étude. Cette description concerne les différents équipements qui le constituent ainsi que les systèmes de contrôle et de régulation associés. Une description complète du mouvement des fluides eau/fumée ainsi que les mécanismes de transfert de chaleur et de changement de phases.

Le chapitre III décrit l'approche suivie pour la modélisation de la chaudière. On y présente la formulation mathématique des lois de transfert de chaleur qui gèrent le système, avec une description du modèle adopté dans les calculs.

2

Dans ce but, un programme de calcul est élaboré pour l'estimation des caractéristiques thermiques définissant le générateur de vapeur tel que les densités de flux de chaleur, la température de fumée et des parois et les coefficients de transfert de chaleur. Ce programme est basé sur les lois de la combustion et de transfert thermique. L'échange de chaleur sera considéré entre le volume gazeux et les surfaces internes des tubes de la chaudière. Sur ces surfaces, on établira le bilan énergétique pour une ébullition nucléé en tenant compte du transfert de chaleur par: rayonnement, convection, et conduction.

Le chapitre IV est consacré à la simulation du comportement thermique du générateur de vapeur pour différents états stationnaires. La validation du modèle est effectuée par la confrontation des résultats de la simulation avec les relevés d'exploitation du générateur de vapeur pour différents états stationnaires.

L'analyse des performances thermiques du générateur de vapeur est une étape importante dans cette étude, dans ce volet, on s'intéresse à exprimer les limites thermiques du système. En outre, une étude qualitative est faite pour examiner l'influence des paramètres opératoires (débit du combustible, excès d'air, préchauffage et le débit d'air) sur ses performances thermiques.

Ce travail permet une meilleure compréhension des phénomènes physiques ayant lieu dans le système, ainsi que les mécanismes de transfert de chaleur mise en jeu entre les gaz de combustion et les structures métalliques constituant les échangeurs du générateur de vapeur.

**Chapitre I**

# **Introduction sur les générateurs de vapeur**

#### **I.1 Historique**

Depuis longtemps l'homme s'est intéressé aux générateurs de vapeur comme un moyen efficace pour la production de l'énergie mécanique. L'idée d'utiliser la vapeur comme force motrice remonte au 1<sup>er</sup> siècle après le Christ avec l'éolipile de Héron d'Alexandrie (Fig. I.1); c'est une sphère métallique remplie en vapeur d'eau qui s'enfuyait par deux orifices opposés, ce qui fait tourner la sphère. Au début et due à sa faible puissance, l'éolipile est considérée comme un jouet. Malgré ça, cette petite machine a été considérée comme la première chaudière à vapeur dans l'histoire [1].

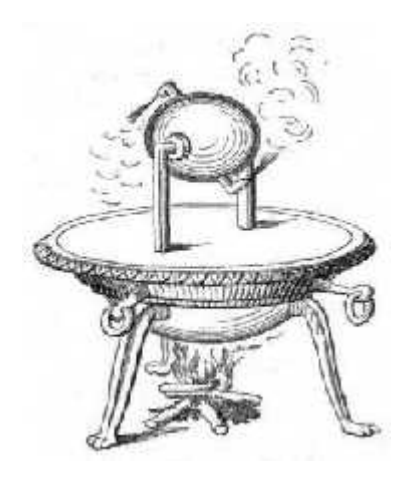

Fig. I.1: L'éolipile de Héron d'Alexandrie 1<sup>er</sup> siècle après J.C.

Depuis Héron d'Alexandrie, de nombreuses tentatives ont été réalisées, pour mettre au point une machine à vapeur efficace. Cependant, plusieurs machines à vapeur ont été mises en services depuis la formulation des lois fondamentales de la thermodynamique. La figure I.2 décrit l'histoire d'évolution des machines à vapeur depuis Denis Papin (1697) jusqu'à nos jours [2].

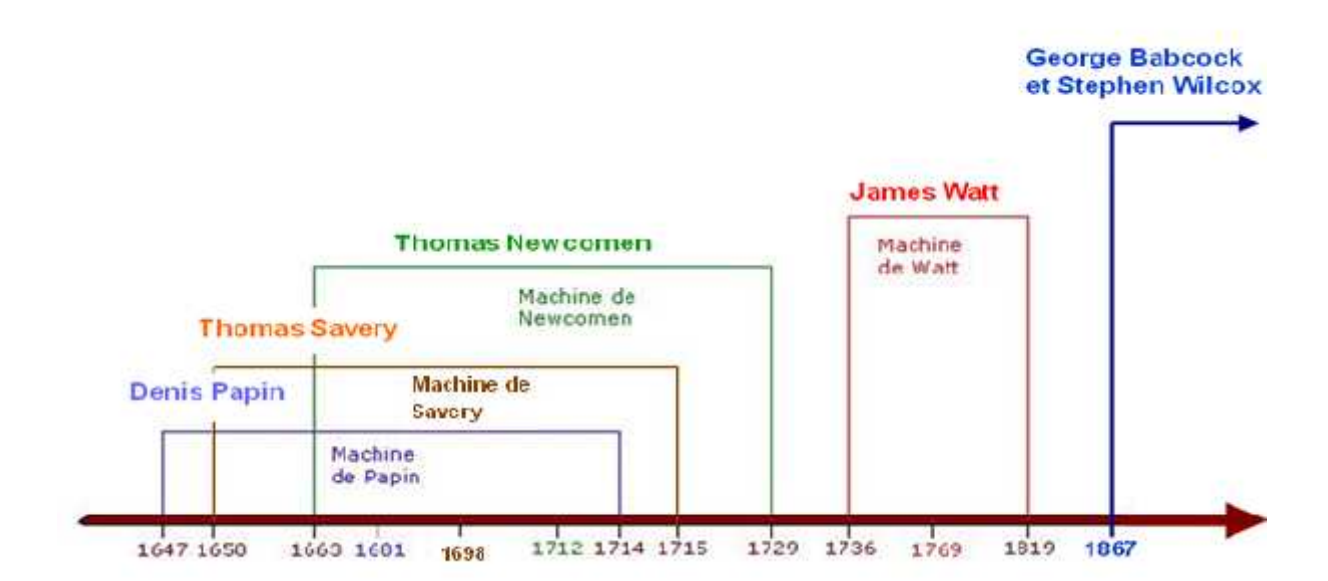

**Fig. I.2**: Chronologie des progrès de conception des principales machines à vapeur.

Le développement de meilleures machines à vapeur est resté un objectif à atteindre depuis Denis Papin (1697), qui est l'inventeur d'une nouvelle manière pour lever l'eau par la force du feu. Mais, ce n'est véritablement qu'à partir de la fin du 17ème siècle que les ingénieurs ont développés les machines à vapeur modernes. La machine idéale de Carnot, réversible et sans frottement, a permis de comprendre la conversion de la chaleur en travail et de nombreux perfectionnements l'ont amélioré tout au long du XIXème et au début du XXème siècle avec l'introduction des machines à piston.

James Watt a introduisait en 1768 l'usage de la vapeur à haute pression et l'action à double effet sur les deux faces du piston [3]. En 1800, l'ingénieur américain Evans mis au point la première chaudière à tubes de fumée (*Fire-Tube Boiler*) qui servit dans les premières locomotives.

La nécessité d'avoir des débits et pressions de vapeur importants aboutit en 1867 à la mise au point de la chaudière à tubes d'eau par les ingénieurs américains Babcok et Wilcox. Depuis, celles-ci se sont sans cesse perfectionner permettant d'avoir notamment des rendements élevés. En 1867, George Herman Babcock et Stephen Wilcox, ont développés un nouveau type de générateurs de vapeur appelés les chaudières à tubes d'eau (*Water-Tube Boiler*).

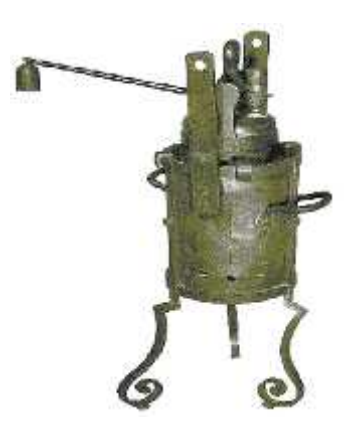

*Nouvelle manière pour lever l'eau par la force de vapeur, (Denis papin en 1681).*

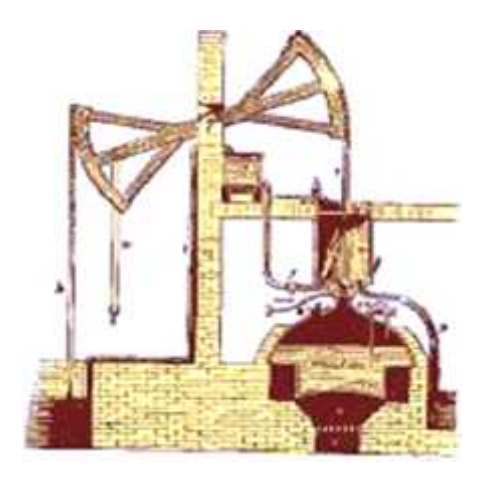

*Premier modèle de la pompe à eau, (Thomas Newcomen en 1712).*

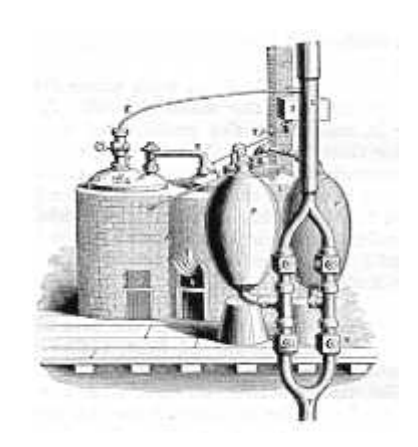

*Machine à vapeur pour puiser l'eau des mines, (Thomas Savery en 1698).*

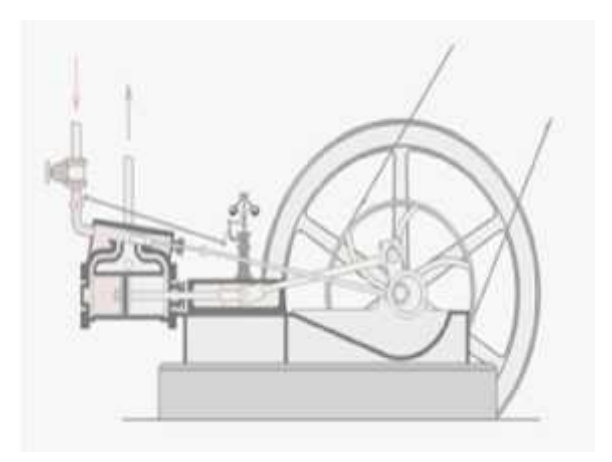

*Machine de Thomas Newcomen améliorée 1763.*

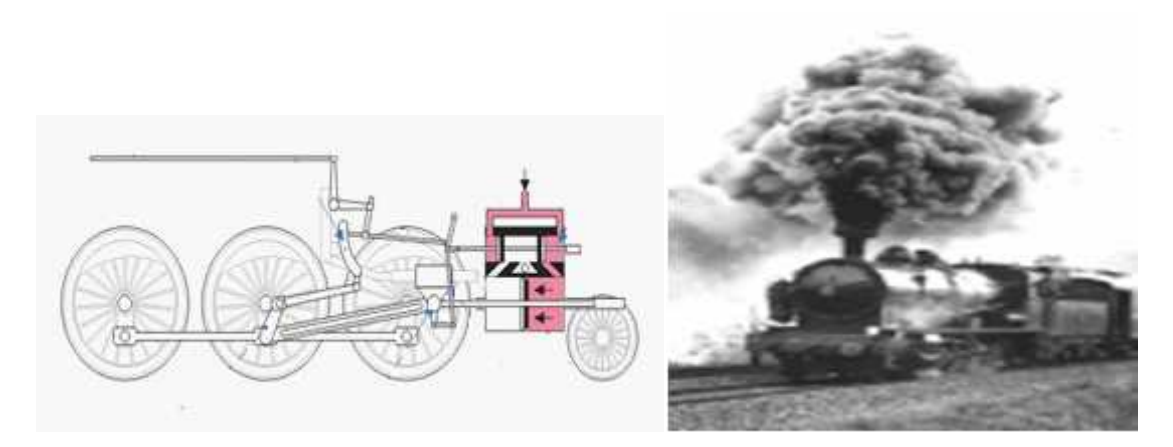

*Locomotive à vapeur, (James Watt 1784)*

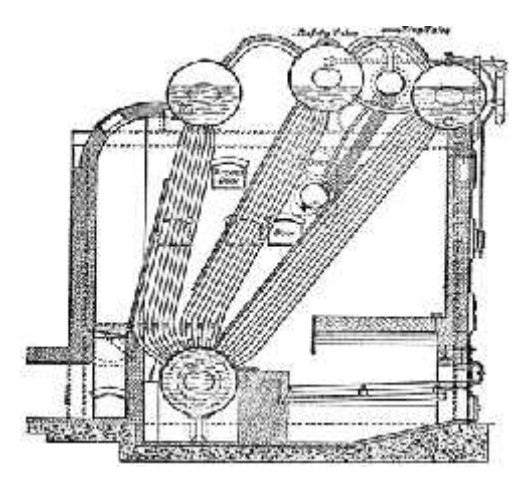

*Chaudière à tube d'eau (Stirling Boiler 1902). Chaudière à tube de fumée*

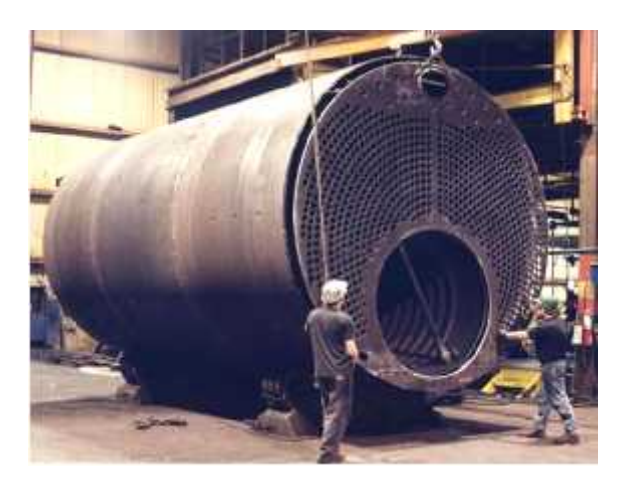

**Fig. 1.3**: Historique de développement des générateurs de vapeur.

#### **I.2. Classification des générateurs de vapeur**

Les générateurs de la vapeur peuvent être classifiés de plusieurs façons: d'après la forme et la disposition des tubes, nombre de réservoirs, position des réservoirs, méthode de circulation de l'eau et des fumées (naturelle ou forcée), service (marin ou stationnaire), capacité (charge) et les conditions thermiques. Généralement, les chaudières à vapeur industrielles sont de deux (02) catégories:

- a) Chaudière à tubes de fumée, (*Fire-Tube Boiler*)
- b) Chaudière à tubes d'ea*u, (Water-Tube Boiler)*

#### **I.2.1 Chaudières à tubes de fumée**

Historiquement, ce sont les premières machines à vapeur utilisées dans la vieille industrie, comme c'est le cas pour le chemin de fer ou la navigation. L'appellation "*chaudière à tubes de fumée*" est relative aux gaz de fumée qui circulent à l'intérieur des tubes de la chaudière contrairement à l'autre type de chaudières à tubes d'eau. Les gaz, résultants de la combustion dans le foyer, circulent ensuite vers la zone de convection qui est une série d'échangeurs de chaleur formés par des faisceaux de tubes de faibles diamètres. Les tubes sont immergés dans un volume d'eau stagnant avec

lequel se transmet la chaleur. Donc, la température de fumées diminue progressivement avant d'arriver à la cheminée.

Les chaudières à tubes de fumées sont habituellement limitées par une pression de 17 bars et une charge de 25 tonnes/h [11]. Une pression de 10 bars est très commune pour ces unités. Leur principal usage est dans les petites installations industrielles et pour les applications de chauffage. La figure I.4, montre une chaudière à tubes de fumée à 3 passes.

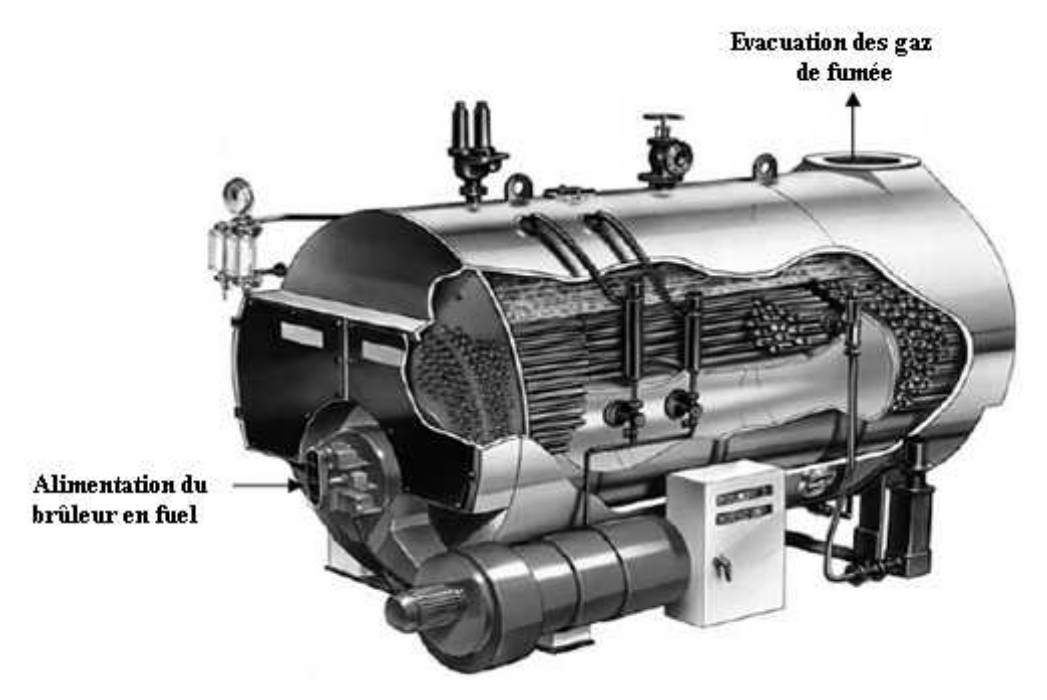

**Fig I.4**: Présentation d'une chaudière à tubes de fumée.

Les chaudières à tubes de fumée sont de plusieurs types :

- La chaudière Cornouaillaise (Cornish boiler)
- La chaudière Lancashire (*Lancashire boiler*)
- La chaudière Locomotive (*Locomotive boiler*) :
- La chaudière à tubes de fumées verticale (*Vertical Fire-Tube Boiler VFT*)
- La chaudière à tubes de fumées horizontale (*Horizontal Return Tubular Boiler HRT*).

Les chaudières à tubes de fumées sont choisies pour les raisons suivantes:

- Perte minimum par rayonnement,
- N'exige aucune maçonnerie ou arrangement réfractaire,
- La conception empêche les fuites d'air frais et de combustibles,
- Grande capacité de production de vapeur pour un volume fini,
- N'exige pas de grandes espaces pour son installation,
- Robustesse et stabilité,
- Facilité d'exploitation,
- La teneur en eau est excellente pour des applications de chauffage,
- N'exige pas une fondation spéciale.

#### **I.2.2 Chaudières à tubes d'eau**

Les chaudières à tubes d'eau ont été développées entre 1958 et 1978, elles sont destinées à travailler à des puissances et pressions trop élevées (660 MW et 220 bars). Ce type de chaudière fournit un débit de vapeur supérieur à 20 tonnes/h, en moyenne et haute pression. Il possède deux réservoirs appelés ballon distributeur (en partie inférieure) et ballon collecteur (ou encore ballon de vaporisation, en partie supérieure), reliés par un faisceau de tubes vaporisateurs. Dans cet ensemble, circule l'eau qui se transforme en vapeur. Les gaz chauds produits par la combustion sont directement en contact avec les tubes vaporisateurs où se produit la vaporisation. La vapeur ainsi générée est collectée dans le ballon supérieur, l'eau excédentaire est ramenée vers le ballon inférieur par des tubes de chute non soumis à la chaleur.

Il existe plusieurs types des chaudières à tubes d'eau, distingués selon leur design ou leur utilisation. A titre d'exemple, on peut citer les chaudières (Fig I.5): type-A, type-O, type-D et ainsi que les chaudières nucléaires.

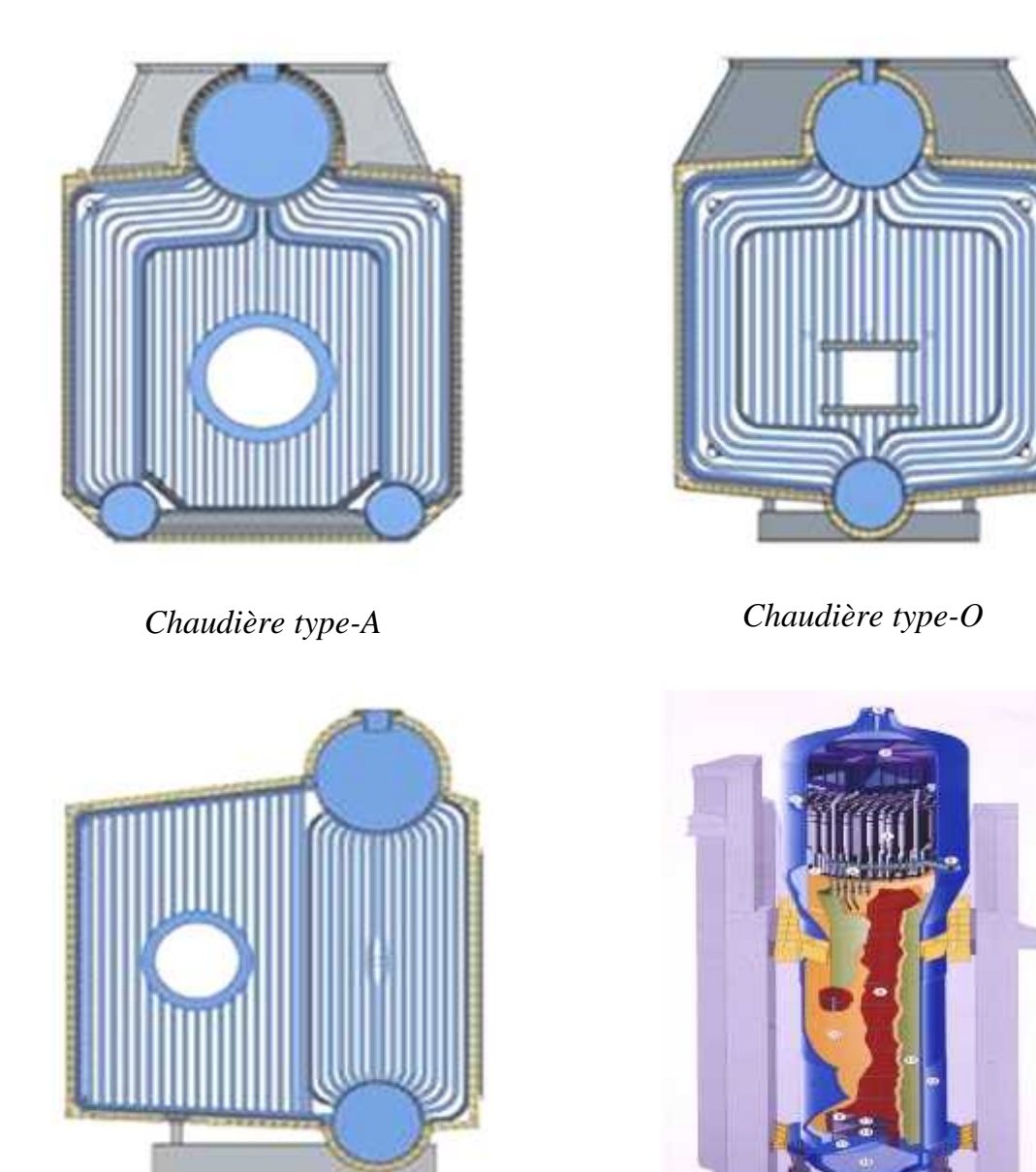

*Chaudière type-D Chaudière Nucléaire*

**Fig. I.5**: Différents types des chaudières à tubes d'eau.

#### **I.3 Problématique des générateurs de vapeur**

Les générateurs de vapeur sont soumis à des conditions sévères de haute température, haute pression, environnement corrosif et un fonctionnement continu. Toutes ces conditions menacent l'intégrité du système et peuvent dans certains cas, provoquées l'explosion du générateur de vapeur. Généralement, les explosions des générateurs de vapeur sont de deux (02) sortes :

- 1. Explosion des parties sous pression (*côté eau*).
- 2. Explosion de la chambre de combustion (*côté* feu)

Les explosions de chaudière dues à la surpression interne sont généralement désastreuses, souvent catastrophiques avec des dommages souvent étendus au personnel. Voici quelques exemples sur les conséquences d'explosion des générateurs de vapeur à travers l'histoire.

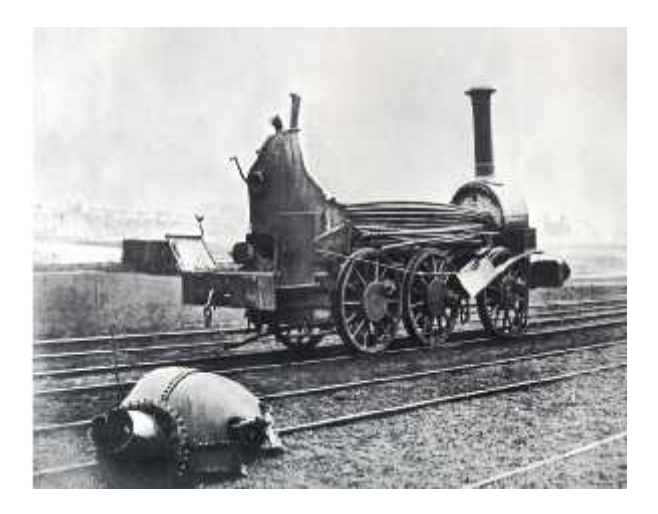

**Fig. I.6**: Explosion de la chaudière sur une locomotive ferroviaire vers 1850[32].

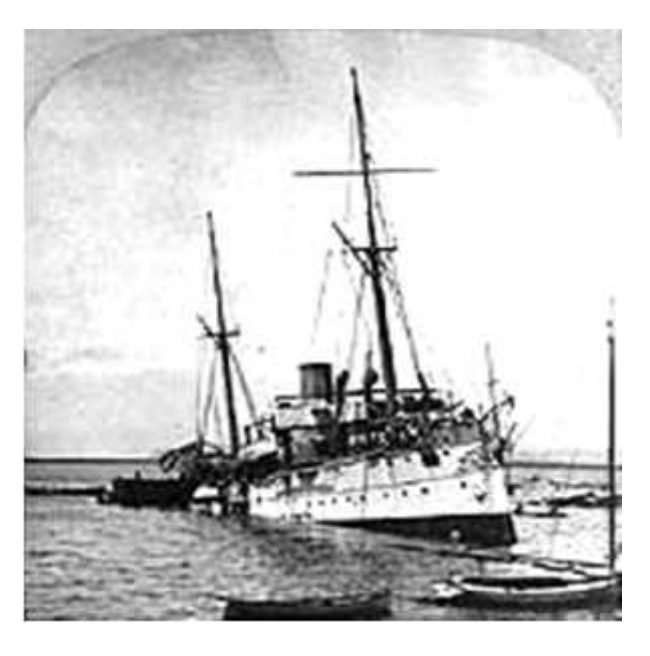

**Fig. I.7**: Conséquences d'un explosion de la chaudière sur un Navire, 1905 à San Diego California, l'explosion était due à l'éclatement d'une Soupape de sûreté [32].

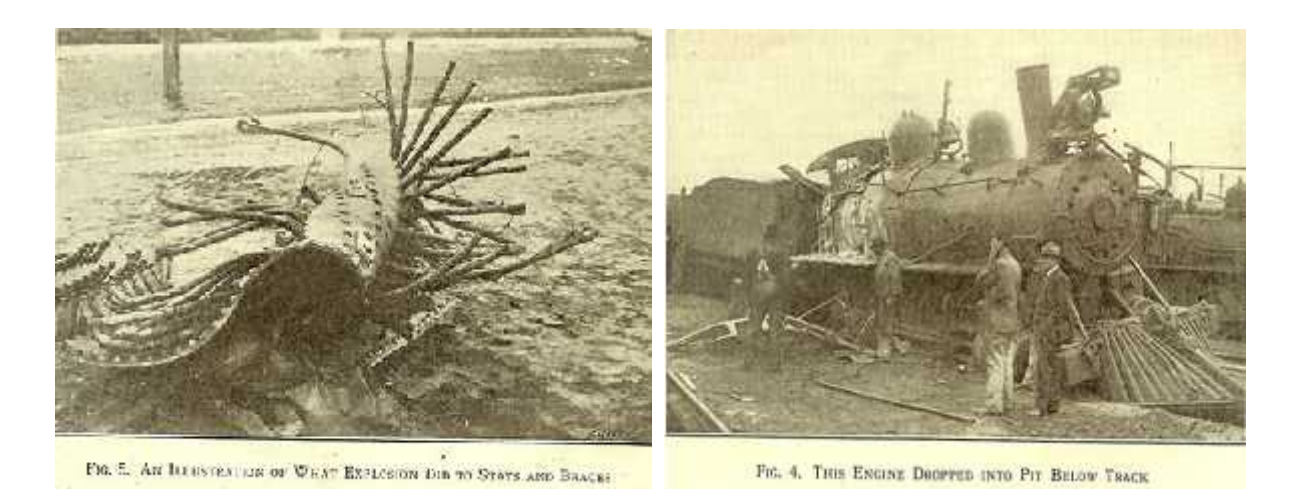

**Fig. I.8**: Explosion de la chaudière sur une Locomotive, Texas, 1911[33].

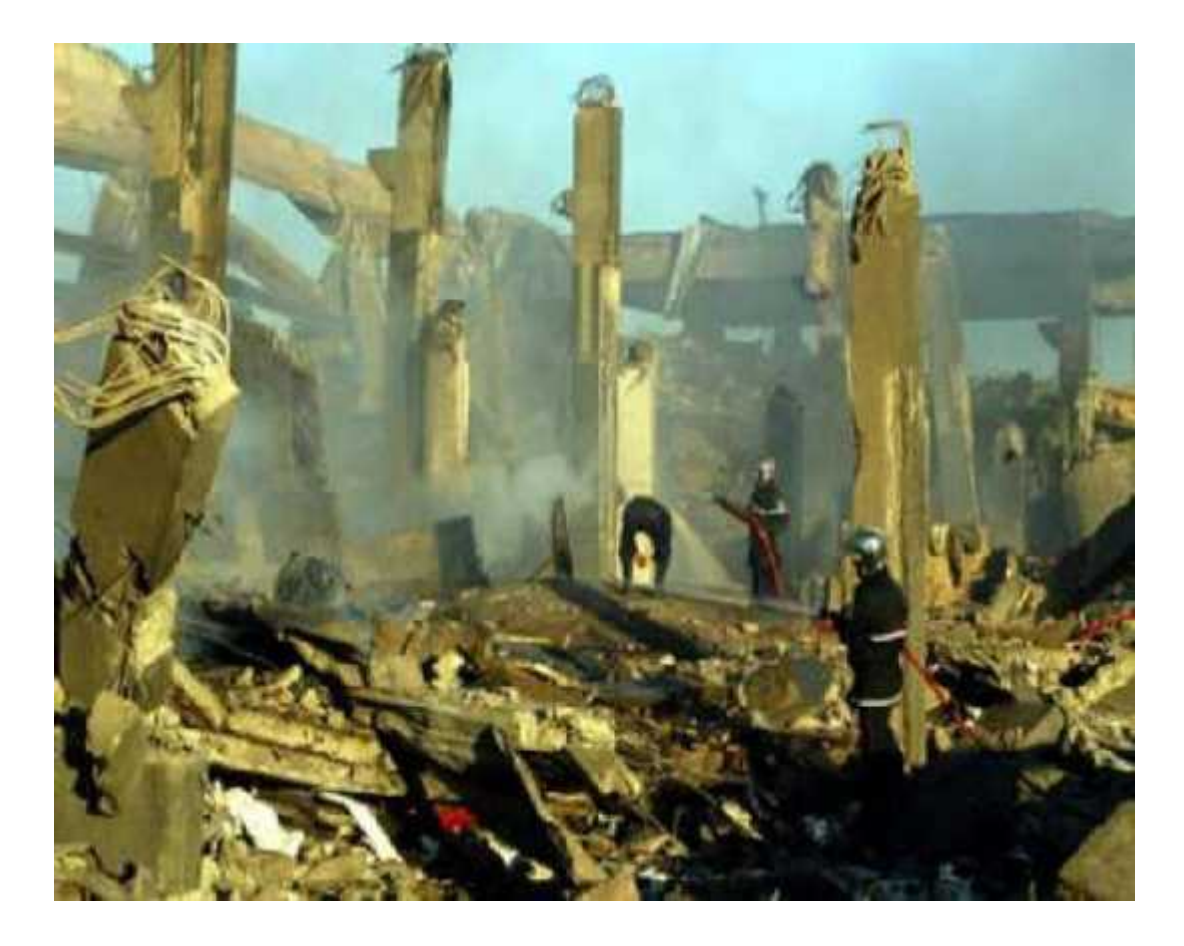

**Fig. I.9**: Explosion d'une chaudière de 70 bars et 375 t/h, le 19/01/2004 à 18h:40 au complexe GNL-SKIKDA-Algérie, l'accident a fait 27 morts et 74 blessés avec la destruction totale de la chaudière [34].

#### **I.4 : Facteurs conduisant à l'explosion des générateurs de vapeur**

#### **I.4.1 Manque d'eau d'alimentation**

Le manque d'eau d'alimentation est considéré comme l'accident de référence pour les installations thermiques équipées avec des générateurs de vapeur [4]. Il peut être provoqué par l'arrêt des pompes alimentaires, la rupture de la tuyauterie principale d'alimentation, le blocage de la vanne principale d'alimentation, par négligence ou encore par la défaillance de la régulation [2]. Ces accidents menacent l'intégrité structurale du système et provoque l'explosion des parties sous pression du générateur de vapeur [5].

#### **I.4.2 Mauvaise combustion**

Si la combustion est élevée sur la moyenne de fonctionnement, le niveau d'eau diminue rapidement dans la chaudière et la pompe d'alimentation travaille beaucoup ce qui peut causer sa surchauffe et par la suite son endommagement.

#### **I.4.3 Fatigue et fragilisation du métal**

Les chocs thermiques provoquent des cycles de dilatations restreintes, engendrent des gradients de contraintes qui s'initieront généralement sur les défauts géométriques des surfaces [6]. La *fatigue à chaud* est un autre facteur qui traduit une évolution en fonction du temps et sous l'effet des contraintes de service qui ont la tendance à accélérer des phénomènes de précipitation [7].

#### **I.4.4 Qualité d'eau**

La qualité d'eau influe forcement sur les facteurs qui accélèrent la destruction des surfaces internes des tubes vaporisateurs [8]. Il est impératif de traiter l'eau de la chaudière afin d'éviter le dépôt de tartre à l'extérieur du tube du foyer et des tubes de fumée. En effet, le tartre provoquerait un mauvais échange thermique, un temps de mis en pression-température plus long, un risque de surchauffe au niveau du tube du foyer,

une surconsommation du combustible, une augmentation de la température des fumées à la sortie du générateur de vapeur.

L'expérience a montré qu'il est nécessaire de maintenir à une valeur convenable des caractéristiques chimiques de l'eau des différents circuits afin d'éviter :

*a/ La corrosion* : La corrosion peut définir l'ensemble des processus destructifs que subit un corps solide sous l'action de certains paramètres extérieurs, agents atmosphériques ou produits chimiques. Il existe plusieurs formes de corrosions [9] :

- Corrosion généralisée : cette forme de corrosion est celle que l'on rencontre le plus souvent, l'attaque a lieu sur la totalité des surfaces métalliques sera plus au moins uniforme.
- Corrosion galvanique : le couplage de deux métaux à potentiels différents dans une solution apporte une différence de potentiel et un passage d'électron. Le métal à faible résistance devient donc une anode l'autre une cathode.
- Corrosion par piques (pitting): cette corrosion provoque des piques dans l'interface métal/fluide, il existe par la combinaison entre les ions CL- et le métal lui-même.

Les facteurs influençant sur la corrosion sont :

- Le PH : plus que le PH d'eau évolue, la vitesse de la corrosion diminue et vice versa.
- Gaz carbonique : la bonne solubilité occasionne la formation d'acide carbonique qui s'ionise et active la corrosion correspondante.
- L'ammoniac (NH<sub>3</sub>) : L'ammoniac est principalement présenté par excès d'hydrazine ou résultat de déchets organiques.
- L'oxygène dissous : l'oxygène est très corrosif notamment à chaud. Il favorise la réaction chimique en fonction de la température, de l'humidité et de la pression. Il se produit un attaque du métal et la formation d'un produit de corrosion à sa surface.

*b/ L'entartrage* : ou dépôt localisé, c'est la précipitation sous la forme cristalline directement sur les parois externes des tubes de la chaudière. Le tartre joue le rôle d'un isolant thermique au transfert de chaleur. La chaleur s'accumule dans la paroi ce qui engendre des points chauds. Les principaux types de tartre sont :

- Carbonate de calcium(CaCO<sub>3</sub>)
- Carbonate de magnésium(MgCO3)
- Sulfate de calcium Ca(SO4)<sup>2</sup>
- Hydroxyde de magnésium Mg(OH)<sup>2</sup>
- Phosphate de calcium  $Ca_3(PO_4)_2$ .

**Chapitre II**

# **Présentation du générateur de vapeur COCHRAN Wee Chieftain**

#### **II.1 Introduction**

Le générateur de vapeur COCHRAN Wee Chieftain est une chaudière industrielle à tubes de fumée de type *Horizontal Return Tubular Boiler* (HRT) de 3.5 MW thermiques, destinée au chauffage. Elle est conçue pour un fonctionnement manuel ou automatique selon l'étape d'exploitation. Sa capacité maximale est de 4.5 tonnes/h de vapeur saturée sous une pression de 8 bars. La figure II.1 montre une vue d'ensemble de cette chaudière.

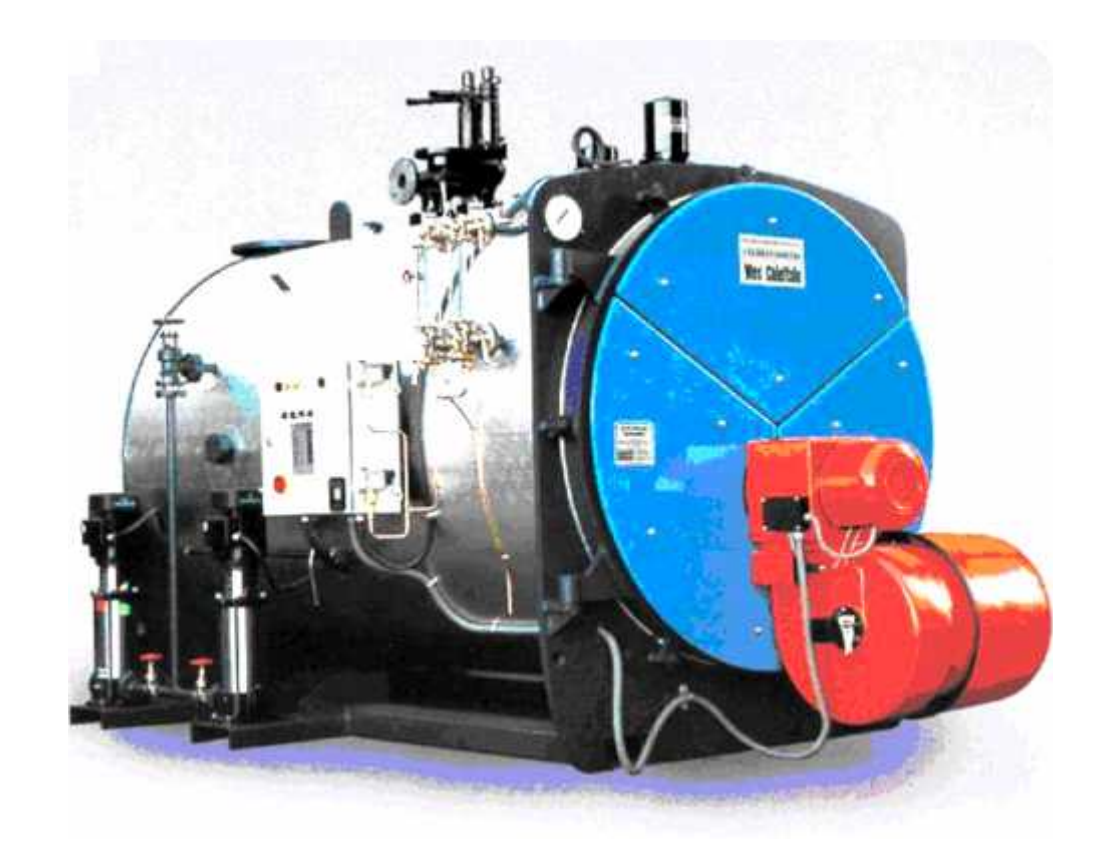

**Fig. II.1**: Vue d'ensemble de la chaudière COCHRAN Wee Cheiftain [34].

Le maintient du niveau d'eau automatique et la régulation du chauffage sont nécessaires pour assurer, d'une part la sécurité de la chaudière et d'autre part atteindre un niveau d'exploitation adéquat. La durée de vie moyenne de ce type de générateurs de vapeur est d'environ 25 ans.

Les principaux paramètres techniques du générateur de vapeur sont :

- Marque de la chaudière : COCHRAN
- Modèle : Wee-Chieftain 4, monobloc transportable
- Nombre de passes : 03
- Pression de service : 8 bars
- Volume total:  $10 \text{ m}^3$
- Charge totale (production) : 4500 kg/h
- Température de la vapeur produite :  $174$  °C
- Température des fumées sortie chaudière : 240 °C
- Combustible utilisé : gasoil

#### **II.2 Description et principe de fonctionnement**

Le générateur de vapeur est constitué d'une cuve cylindrique horizontale contenant une série d'échangeurs de chaleur immergés dans l'eau (Fig. II.2). La chambre de combustion, appelé aussi 1ere passe, est un cylindre horizontal de 2600 mm de long et de 850 mm de diamètre; c'est l'endroit au sein duquel s'effectue la réaction chimique de combustion entre l'air et le gasoil. La température des gaz de combustion peut atteindre des valeurs trop élevés. La chaleur produite par la combustion du fuel est utilisée pour l'évaporation de l'eau. Dans la chambre de la combustion, le transfert de chaleur est dominé par radiation, cependant, la convection et la conduction ne représentent que 5% [10].

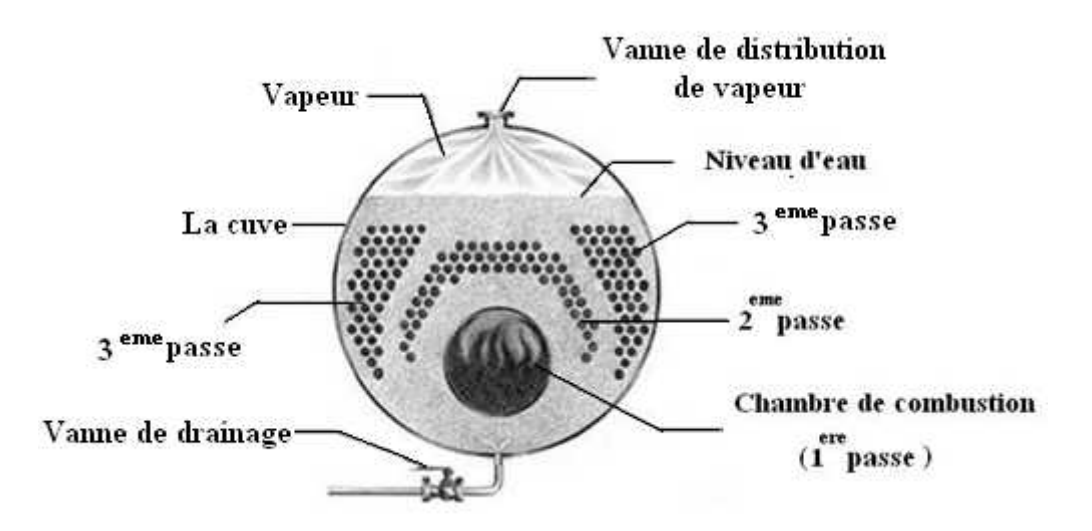

**Fig. II.2 :** Coupe transversale de la chaudière à tubes de fumée à 3 passes.

Les gaz de combustion s'écoulent du foyer vers la zone de convection, traversent des échangeurs à faisceaux tubulaires de faible diamètre (2<sup>eme</sup> et 3<sup>eme</sup> passe) et s'échappent finalement par la cheminée (Fig. II.3)*.* Les deux passes disposent de 168 tubes lisses en acier d'une longueur moyenne de 3000 mm et d'une surface d'échange totale de 79.62 m<sup>2</sup> . Le nombre des tubes dans chaque passe est choisie afin d'arriver à des vitesses de fumées similaires pour chaque passe [11].

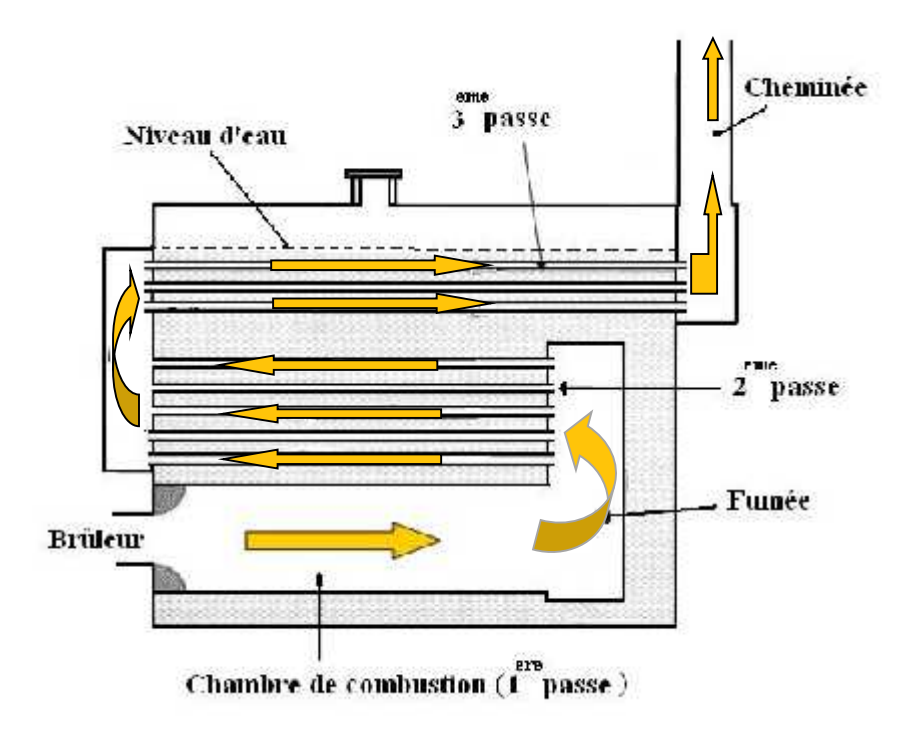

**Fig. II.3 :** Schéma typique d'une chaudière à tubes de fumée à 3 passes.

La chaleur véhiculée par les gaz de combustion se transmet vers l'eau bouillante à travers les parois des tubes par conduction. L'échange de chaleur autour des tubes s'effectue par ébullition nucléé. La vapeur produite est collecté dans la partie supérieure de la cuve et se dirige ensuite vers l'utilisation.

#### **II.3. La combustion**

La combustion est une réaction chimique entre un combustible et l'oxygène de l'air. Ses principales caractéristiques sont les quantités respectives de combustible et d'air à mettre en œuvre ainsi que la quantité de chaleur dégagée [12]. Cette réaction est accompagnée d'un dégagement de chaleur et elle apparait sous forme de flamme.

*Combustible (gasoil) + Comburant (Air) Produits de combustion + Energie*

#### *Le pouvoir comburivore*

La combustion industrielle étant réalisée avec l'oxygène de l'air, il est intéressant de connaître le volume d'oxygène d'air nécessaire à la combustion. Ce volume est appelé Pouvoir comburivore, il s'exprime en Nm<sup>3</sup>par kg de combustible ou encore en Nm<sup>3</sup> de combustible dans le cas de combustibles gazeux.

#### *Le pouvoir Calorifique*

C'est la quantité de chaleur libérée par la combustion complète d'un combustible. Il se forme dans la combustion de la vapeur d'eau qui libère de la chaleur lorsqu'elle se condense.

Le Pouvoir Calorifique est Inférieur (PCI ou Hi) lorsque cette vapeur reste à l'état gazeux dans les fumées.

Le Pouvoir Calorifique est Supérieur (PCS ou Hs) lorsque cette vapeur est totalement condensée dans les fumées.

#### **II.3.1 Conditions nécessaires à la combustion**

La combustion ne peut avoir lieu que si les trois facteurs exprimant le triangle du feu soient réunis. Ces facteurs sont : le combustible (fuel), le comburant (air) et la source d'inflammation (étincelle).

Les conditions nécessaires pour obtenir une combustion de qualité sur un brûleur sont résumées par la règle des T:

-Turbulence

-Température

-Temps

-Teneur en oxygène

#### *II.3.1.1 La turbulence*

Exprime la réalisation d'un mélange intime entre le combustible et l'air obtenu dans la distribution de ces fluides dans le brûleur. Elle peut être accentuée par des dispositifs propres à chaque brûleur.

#### *II.3.1.2 La température*

Signifie essentiellement l'énergie nécessaire à l'inflammation du mélange. Cette énergie est fournie initialement par un dispositif d'allumage appelé *électrode*. Elle est régulièrement apportée durant le fonctionnement par les recirculations de gaz chauds au nez du brûleur. Par ailleurs, une température plus élevée dans la chambre de combustion obtenue par préchauffage de l'air, active le processus de réalisation de la flamme et les transferts thermiques.

#### *II.3.1.3 Le temps*

C'est le temps mis par la combustion pour se dérouler. Il conditionne alors la longueur de la flamme. Le temps est essentiellement contrôlé par le processus de réalisation du mélange air/combustible. Sur un brûleur donné, la combustion est plus rapide et la flamme plus courte en cas d'utilisation d'air préchauffé ou d'un excès d'air plus grand.

#### *II.3.1.4 La teneur en oxygène*

Exprime la nécessité de réaliser une combustion avec un excès d'air pour qu'elle soit complète [13].

#### **II.3.2 Régulation de chauffe**

Le rôle fondamental de la régulation est d'adapter la production d'énergie à la consommation, c'est-à-dire de mettre à chaque instant à la disposition des utilisateurs la puissance demandée. La régulation permet de garder le rapport Air/Fuel constant indépendamment de la charge.

Pour avoir une combustion complète, c'est-à-dire sans présence d'oxyde de carbone, CO, il est nécessaire d'introduire une quantité d'air supérieure à celle strictement nécessaire à la combustion. Cette quantité est réchauffée au cours de son passage dans la chambre de combustion à la température des fumées ce qui constitue une perte supplémentaire. Donc on a intérêt à réduire l'excès d'air au minimum sans toutefois descendre au dessous d'une limite raisonnable car l'apparition de CO dans les fumées réduit considérablement la quantité de chaleur dégagée par la combustion [14]. La valeur d'excès d'air choisie pour les chaudières à tubes de fumées varie entre 3% et 7% [15]. Cependant, elle est de l'ordre de 10% à 30% pour les chaudières de grandes puissances [16]. L'augmentation d'excès d'air a pour but de réduire la température des fumées à la sortie de la chambre de combustion. Souvent, elle est utilisée comme moyen de régulation de surchauffe de la vapeur dans les chaudières de grande puissance [11].

#### **II.4 Principaux équipements du générateur de vapeur**

Le générateur de vapeur COCHRAN Wee Chieftain comporte plusieurs équipements nécessaires pour un fonctionnement automatique ou manuel. La fonction principale de ces équipements est de maintenir la stabilité physique du système et surtout la maîtrise du système en cas d'incident. Ces équipements sont intégrés et parfois montés directement sur la cuve du générateur de vapeur. Les Principaux équipements de ce type de générateur sont illustrés dans la figure II.4.

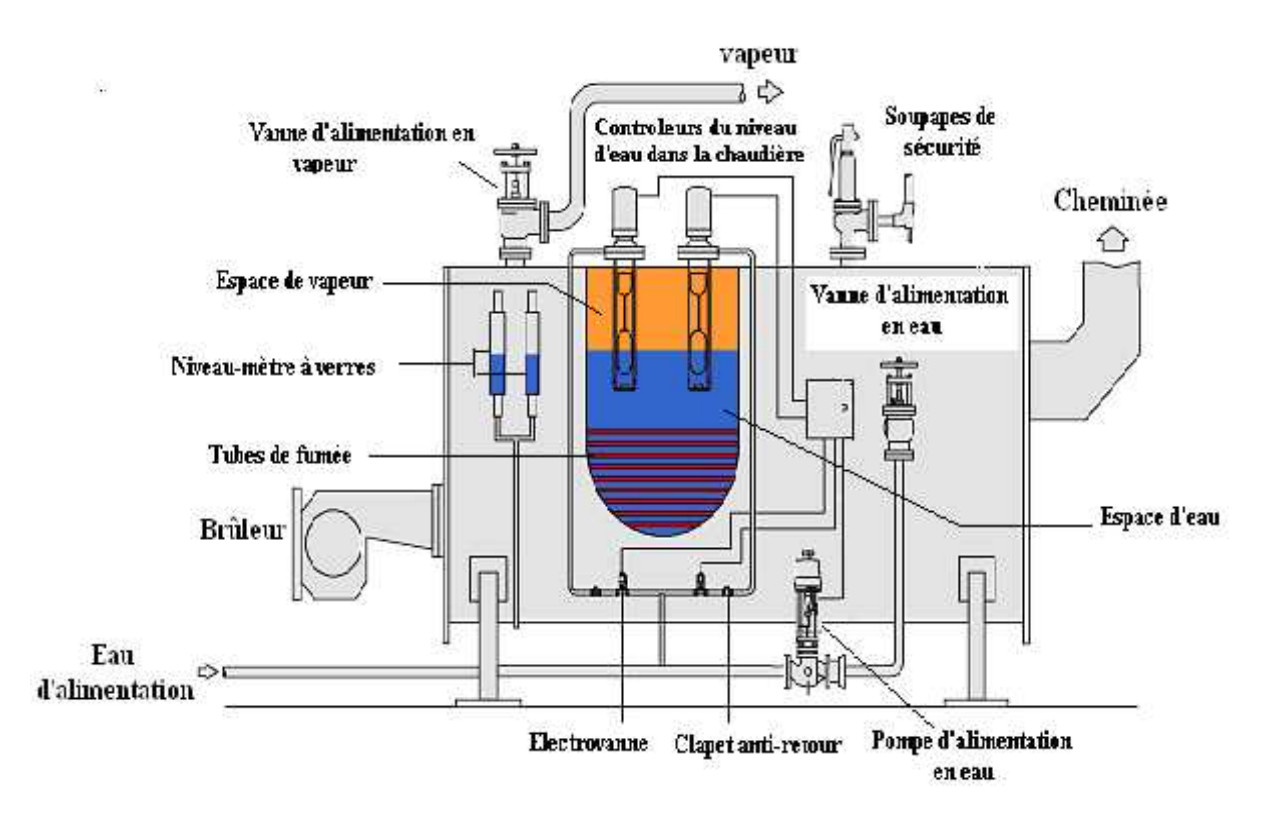

**Fig. II.4 :** Principaux équipements de la chaudière COCHRAN Wee Chieftein

#### **II.4.1 Brûleur**

Le brûleur a pour fonction d'assurer le mélange intime de l'air et du combustible, en vue d'obtenir une combustion complète, d'entretenir la combustion et d'assurer une forme correcte de la flamme [14].

L'air de combustion est introduit par un ventilateur de soufflage afin d'assurer une vitesse convenable de circulation des fumées et vaincre les pertes de charges. Une légère dépression règne dans la chambre de combustion du fait du tirage de la cheminée.

Le gasoil débouche dans le courant d'air au centre d'un ouvreau réfractaire sous haute pression au nez du bruleur où il est pulvérisé par la détente dans l'orifice de sortie. Le gicleur assure le réglage du débit de fuel et sa pulvérisation sous forme de gouttelettes très fines. Une fois que le combustible est gazéifié, il s'enflamme à l'aide d'une étincelle électrique de haute tension. La sécurité contre l'extinction de la flamme est assurée par une cellule photorésistante.

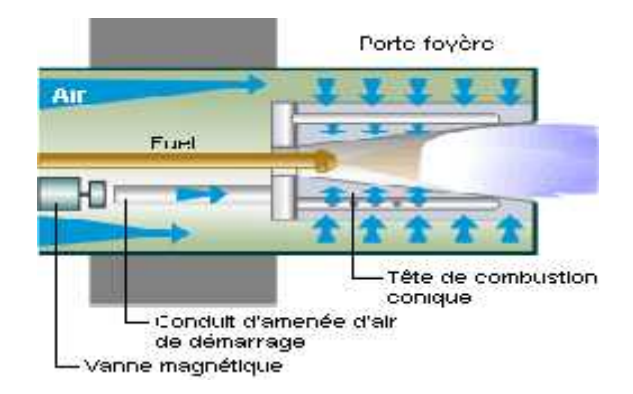

**Fig. II.5:** Schéma de principe d'un brûleur mixte.

#### **II.4.2 Pompe d'alimentation d'eau**

La pompe utilisée pour l'alimentation de notre chaudière en eau déminéralisée est de type CR4 [15]. C'est une pompe centrifuge, verticale et multicellulaire avec accouplement. La figure II.6 montre une photo de la pompe CR4 utilisée pour l'alimentation de la chaudière COCHRAN. Les principales caractéristiques de service de cette pompe sont :

- Type : on/off pump
- Pression de refoulement : 8.3 bars
- Débit: 4m<sup>3</sup> /h
- Vitesse de rotation : 2860 tr/s
- Hauteur manométrique : 6 m
- $-$  Température du liquide (max.): 120 $\degree$ C

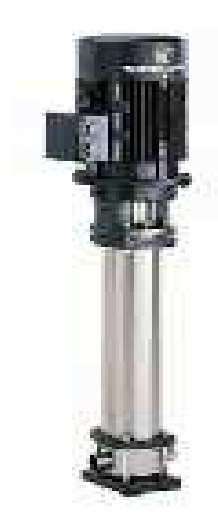

**Fig. II.6**: Pompe d'alimentation, CR4.

#### **II.4.3 Vanne de drainage**

La cuve de chaudière comporte aussi une purge de déconcentration (Fig. II.2) destinée à minimiser les sels minéraux, les tartres et les additifs chimiques d'eau d'alimentation [15]. Le drainage se fait à l'aide d'un robinet de drainage spécial placé en bas de la cuve du générateur de vapeur (Figure II.7)

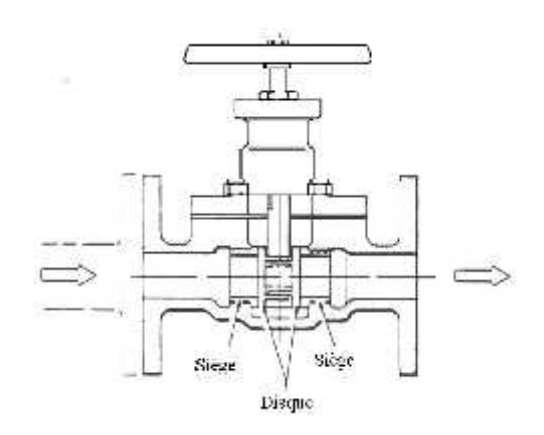

**Fig. II.7:** Vanne de drainage.

#### **II.4.4 Soupapes de sécurité**

Le générateur de vapeur COCHRAN Wee Cheiftain comporte deux soupapes de sécurité installés à la partie supérieure de la cuve. Leur rôle principal est la protection de la chaudière contre la surpression. Elles sont tarées à une pression supérieure à celle de la chaudière de 0.5 bars. Une fois que la pression maximale de 8.5 bars est atteinte, les deux soupapes s'ouvrent afin de limiter la pression du système (Fig. II.8).

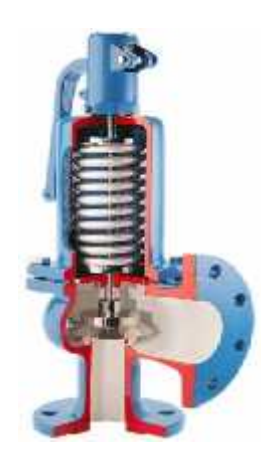

**Fig. II.8:** Soupape de sécurité.
# **II.4.5 Niveau mètre à glass**

L'indication du niveau d'eau est indispensable dans l'exploitation de la chaudière. Il doit être compris entre deux valeurs limites « niveau haut et niveau bas ». Le niveau-mètre à glass permet à l'opérateur de visualiser le niveau durant l'exploitation et aussi de contrôler manuellement le niveau d'eau lors de la phase de démarrage et d'arrêt.

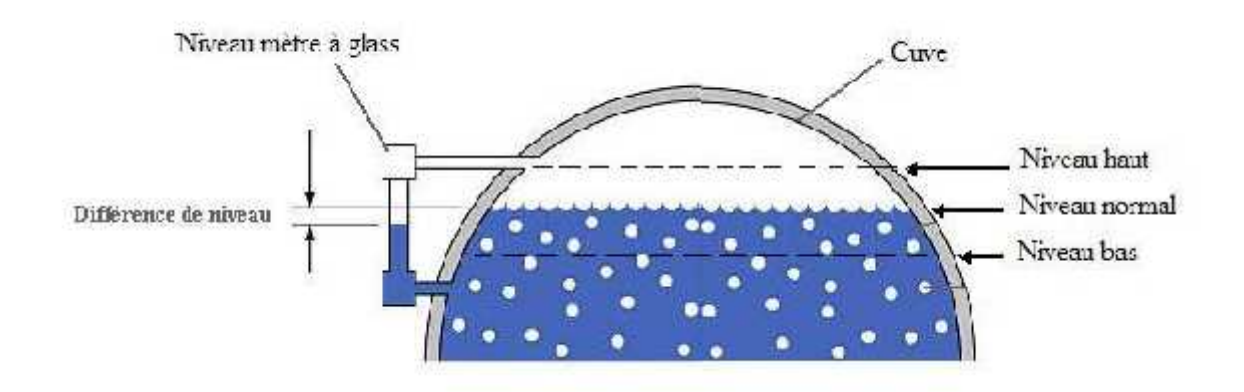

**Fig. II.9 :** Schéma de principe d'un niveau-mètre à glasses.

**Chapitre III**

# **Modélisation et simulation du générateur de vapeur COCHRAN Wee Chieftain**

### **III.1 Introduction**

La capacité thermique du générateur de vapeur est définie par ses limites mécaniques et thermiques définissant les marges de sûreté d'exploitation. En effet, il est important de déterminer la distribution des densités de flux de chaleur et les températures des parois des tubes pour différents modes d'exploitation du générateur de vapeur.

Dans ce chapitre on s'intéresse à la modélisation du comportement thermique du générateur de vapeur COCHRAN Wee Chieftain à l'état stationnaire. La modélisation nécessite, d'une part une meilleure compréhension des phénomènes physiques ayant lieu dans le système et d'autre part la connaissance des données géométriques et physiques relatives à l'installation.

L'étude est basée sur les lois de la combustion et de transfert de chaleur entre les gaz de combustion en circulation et l'eau bouillante: L'échange de chaleur sera considéré entre le volume gazeux et les surfaces des tubes de la chaudière; Sur ces surfaces, on établira le bilan énergétique qui tient compte le transfert de chaleur par rayonnement, convection et conduction. La chaleur produite sera transférée ensuite vers l'eau à travers le mécanisme d'ébullition nucléée qui assure le refroidissement des surfaces externes des tubes.

Vu la complexité phénoménologique du problème, un ensemble de simplifications ont été considérées afin de réduire le nombre des variables qui interviennent pour chaque régime de transfert de chaleur.

Le traitement mathématique du problème est fondé sur des modèles physiques spécifiques à chaque mode de transfert de chaleur. Cette approche s'appuie sur la combinaison judicieuse des corrélations empiriques et semi-empiriques choisies en raison de leurs exactitudes et leurs étendues à travers une large gamme d'application.

Un programme de calcul est élaboré pour l'estimation des caractéristiques thermiques définissant le générateur de vapeur tel que les densités de flux de chaleur, les températures de fumée et des parois et les coefficients de transfert de chaleur.

29

#### **III.2 Modélisation du générateur de vapeur**

Le générateur de vapeur COCHRAN Wee Chieftain est constitué d'un échangeur de chaleur eau/gaz à trois passes qui assurent l'acheminement des gaz de fumées de la chambre de combustion vers la cheminée. Pour des commodités de calcul et de simulation, on a divisé le parcours des gaz de combustion en trois échangeurs de chaleur en série immergés dans l'eau saturée comme il est présenté dans la figure III.1.

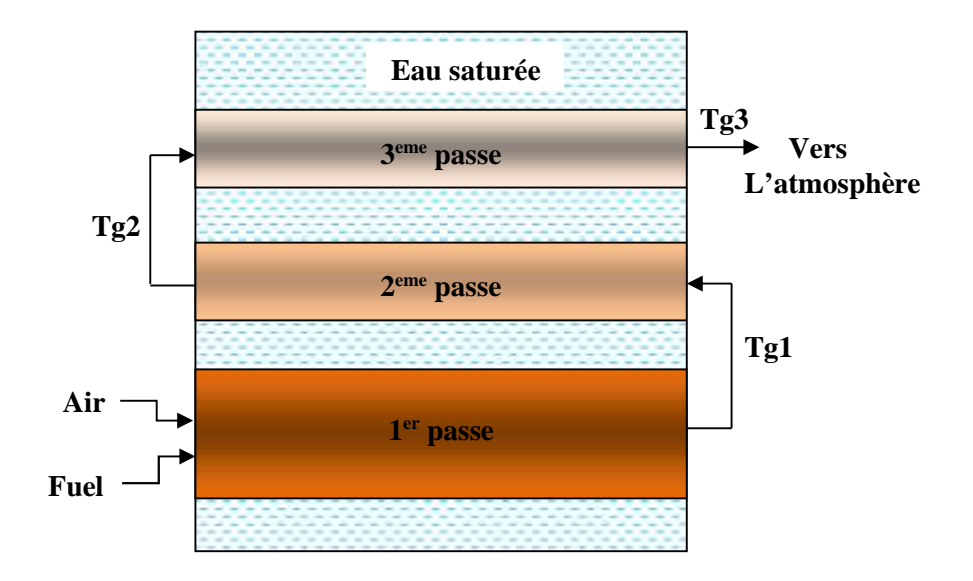

**Fig. III.1**: Circulation de la fumée à travers les trois passes.

Afin de simplifier les calculs et réduire le nombre des variables qui interviennent lors de la simulation, un ensemble de suppositions simplificatrices a été considéré :

- La température du gaz est uniforme à chaque point dans le volume de contrôle.
- Les propriétés physiques des gaz sont moyennées au centre du volume.
- Les propriétés physiques de l'eau saturée ainsi que des gaz de combustion dépondent de la température. Afin de simplifier les calculs, on a choisi de les mettre sous la forme des fonctions polynomiales à l'aide du logiciel Origine 6.0 (voir Annexe III).
- L'émissivité totale des parois reste invariable en fonction de la température.
- La résistance thermique du réfractaire est estimée à  $0.2 \text{ m}^2 \text{K/W}$ .

La simulation du comportement thermique de ce générateur de vapeur à l'état stationnaire repose sur les étapes suivantes :

- 1. Calcul de la combustion,
- 2. Estimation de la température des fumées au niveau de chaque volume,
- 3. Calcul de la puissance échangée au niveau de chaque volume de contrôle,
- 4. Détermination de la température des fumées à la sortie de chaque volume.

## **III.2.1 Calcul de la combustion**

La réaction chimique de combustion du gasoil  $C_{21}H_{44}$  s'écrit [17]:

$$
C_2 H_4 + 32(1 + e)(0_{\mathbb{Z}} + 3.76N_{\mathbb{Z}}) \rightarrow 21CO_{\mathbb{Z}} + 22H_{\mathbb{Z}}O + 32e0_{\mathbb{Z}} + 120.32(1 + e)N_{\mathbb{Z}} + Q_{\tilde{e}\tilde{t}} \tag{1}
$$

Qcom est l'énergie dégagée par combustion et est évaluée en multipliant la masse du combustible par le pouvoir calorifique inférieur PCI. *e* est la proportion d'excès d'air.

$$
Q_{\mathcal{C}\ell} = M_f \quad P \tag{2}
$$

Selon le principe de la conservation d'énergie, la chaleur produite par combustion est égale à la somme des énergies des réactifs (Air et fuel).

$$
M_g C_{g}(T_a - T_a) = M_f \quad P \quad + M_A \quad C_A \quad (T_{p \epsilon} - T_a) \tag{3}
$$

Pour une combustion complète et adiabatique, l'énergie dégagée porterait la température des gaz à une température notée T<sub>ad</sub> donnée par :

$$
T_a = T_a + \frac{M_F - P + M_A \quad Cp_A \quad (T_p \quad e^{-T_a})}{M_g \mathcal{C} \quad g} \tag{4}
$$

La chaleur massique totale  $Cp<sub>g</sub>$  des fumées est évaluée entre  $T<sub>a</sub>$  et  $T<sub>ad</sub>$ , elle est donnée en fonction des chaleurs massiques des constituants du mélange gazeux :

$$
C_g = \frac{21 C_{c2} + 22 C_{H20} + 32 \epsilon C_{G2} + 120.32 (1 + \epsilon) 3.76 C_{N2}}{M}
$$
(5)

M est la masse molaire totale des différents constituants.

La chaleur massique de chaque élément gazeux en fonction de la température des gaz Tg est définie dans l'annexe II.

Le débit d'air nécessaire pour la combustion d'un Kilogramme du gasoil est :

$$
G_A = \left(\frac{M}{M} - \frac{d'a}{d F}\right) G_F = \left(\frac{3(1+e)(1+3.7)M_A}{M_F}\right) G_F \tag{6}
$$

Selon la loi de conservation de la masse, le débit total des gaz de combustion est égal à la somme des débits d'air et du combustible.

$$
G_{\text{gaz}} = G_{\text{Air}} + G_{\text{Full}} \tag{7}
$$

# **III.2.2 Calcul du transfert de chaleur**

Durant leur passage à travers la paroi du cylindre, le flux de chaleur traverse trois résistances thermiques (Fig. III.2). La première est représentée par la couche limite des gaz de combustion prés de la paroi interne, la deuxième est la résistance de la paroi métallique, alors que la troisième résistance est la couche limite côté eau au voisinage de la paroi externe du cylindre.

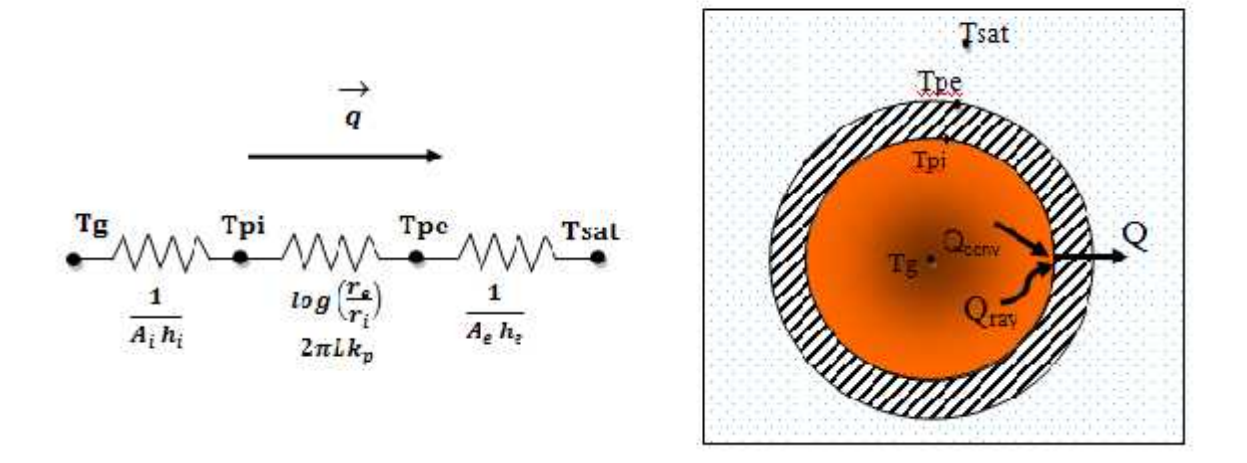

**Fig.III.2**: Transmission de chaleur à travers un cylindre.

#### *III.2.2.1 Echange de chaleur:*  $Gaz \triangleq$  paroi interne

La chaleur se transmet du gaz vers la paroi interne par convection et par rayonnement lorsque la température du gaz est supérieure à 900°C. Ceci est valable dans la zone de radiation (chambre de combustion) où la température des gaz de combustion est trop élevée. Cependant, on néglige le rayonnement dans la zone de convection (2eme et 3eme passes).

$$
T_g - T_p = \frac{q_g}{h_i A_i} \tag{8}
$$

h<sup>i</sup> est la somme des coefficients de transfert de chaleur par convection et par rayonnement exprimé par l'équation (9), Ai, la surface interne du cylindre et Tpi, la température interne de la paroi.

$$
h_i = h_{\tilde{c}_i} + h_{\tilde{r}} \tag{9}
$$

#### *III.2.2.2 Echange de chaleur: paroi interne paroi externe*

Le transfert de chaleur de la paroi interne vers la paroi externe s'effectue par conduction selon la loi de Fourier [18] :

$$
T_p - T_{pe} = \frac{q_g}{2\pi L k_p} \, \, l \, \left( \frac{r_e}{r_i} \right) \tag{10}
$$

Tp<sup>i</sup> et Tp<sup>e</sup> sont respectivement les températures interne et externe de la paroi, L, est la longueur du cylindre et  $k_p$  la conductivité thermique de la paroi définie à la température moyenne de la paroi  $(Tp_1+Tp_2)/2$ .

### *III.2.2.3 Echange de chaleur: Paroi externe eau*

Au niveau des surfaces externes des tubes, le transfert de chaleur s'effectue par le mécanisme d'ébullition nucléé du à l'écart de température  $T<sub>Sat</sub>$  entre la paroi externe et la température de l'eau saturée. La chaleur extraite par ébullition est donnée par l'équation suivante :

$$
T_p - T_S = \frac{q_g}{h_e A_e} \tag{11}
$$

La résolution du système d'équations 8, 10 et 11 permet d'obtenir la puissance thermique échangée entre le volume gazeux et l'eau saturée.

$$
Q_g = \frac{\left(T_g - T_S\right)}{\frac{1}{h_i A_i} + \frac{l\ell \left(r_e / r_i\right)}{2\pi L k_p} + \frac{1}{h_e A_e}}\tag{12}
$$

## **III.3 Modélisation de la zone de radiation (1ere passe)**

Le traitement mathématique du transfert de chaleur au niveau des fours et des chambres de combustion est excessivement délicat, vu la combinaison de plusieurs facteurs qui entrent en jeux tels que : l'aérodynamique, les réactions chimiques, la géométrie complexe et l'hétérogénéité des surface internes (présence du réfractaire). Il existe plusieurs modèles de calcul de la radiation combinée avec la convection dans les chambres de combustion tel que : *Stirred-model*, *Plug model*, *Multi zone-model* et *Advanced model* [19]. Dans le cadre de notre étude, on opté pour l'utilisation du « *Stirred model* ».

#### **III.3.1 Description du modèle**

Le modèle *Stirred-Model*, appelé aussi *Single-Gaz model* est appliqué pour n'importe quel type de chambre de combustion et à tous les carburants. En général, sa simplicité relative et son potentiel prédictif le rendent utilisable dans le cas de la conception.

Dans ce modèle, la chambre de combustion est modélisée en trois zones : le volume du gaz représentant la flamme et les produits de combustion est porté à une température moyenne  $T_g$ , la paroi chauffante portée à la température  $T_p$  et le réfractaire utilisé pour l'isolation des parties sensibles dans la chambre de combustion.

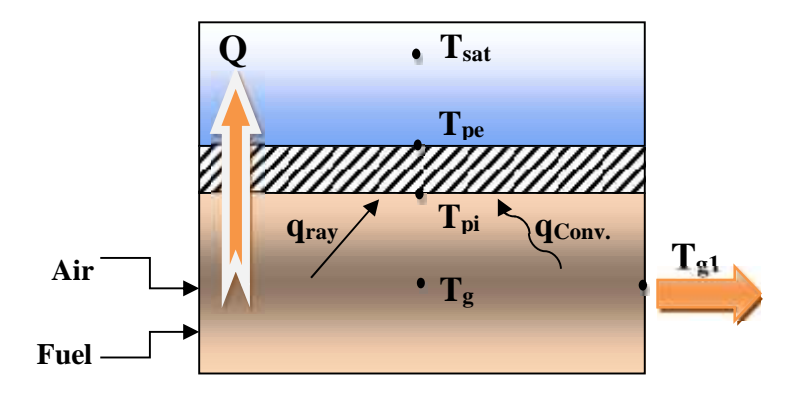

**Fig. III.3**: Principe d'échange de chaleur gaz/eau dans la chambre de combustion.

La chaleur nette échangée du gaz de combustion vers la paroi métallique est transmise, à la fois, par rayonnement et par convection. Vu que la température des produits de combustion est élevée, le rayonnement thermique est le mode de transfert de chaleur le plus dominant [20,21]. L'équation (13) est composée de deux termes qui expriment la contribution des deux modes dans l'échange, le premier représente la quantité de chaleur transmise par rayonnement alors que le second représente la quantité de chaleur échangé par convection [22,23].

$$
Q_p = g_r \t\t (T_g^4 - T_p^4) + h_g A_p (T_g - T_p) \t\t (13)
$$

Le terme de convection peut être réécrit sous la forme suivante :

$$
h_g A_p \left( T_g - T_p \right) = \frac{h_g A_p}{4 \sigma I_g^3} \left( T_g^4 - T_p^4 \right) \tag{14}
$$

Avec :  $T_{gp} \approx (T_g - T_p)/2$ 

Donc, la puissance totale donnée par l'équation (13) prend la forme suivante :

$$
Q_p = g_r \sigma \left( T_g^4 - T_p^4 \right) \tag{15}
$$

$$
Avec:g_r = g_r + \frac{h_g A_p}{4 \sigma T_{gp}^3}
$$

gray est le facteur de transfert thermique total par rayonnement du gaz vers la paroi, il est défini en fonction de l'émissivité totale de la paroi,  $\epsilon_p=0.85$  [22], l'émissivité totale du gaz,  $\varepsilon_g$ , et le rapport des surfaces (C= A<sub>p</sub>/A<sub>T</sub>) [22].

$$
g_r = \frac{A_T}{\left( \left( \frac{1}{c_{V_p}} \right) + \left\{ \left[ 1 - \left( \frac{1}{c} - 1 \right) \vee g \right] / \left[ 1 - (1 - c) \vee g \right] \right\} \left[ \left( 1/\vee g \right) - 1 \right] \right)}
$$
(16)

En premier lieu, il faut déterminer la densité du chauffage réduite qui est un nombre adimensionnel calculé en fonction de la température adiabatique et la température ambiante réduite :  $T_a = T_a / T_a$ .

$$
\hat{D} = \frac{q_f}{\sigma g_r \, \tau_a^3 \, (r_a - r_a)}\tag{17}
$$

$$
Q_f = M_g C_g (T_a - T_a) \tag{18}
$$

En tenant compte les déperditions atmosphérique, la chaleur perdue à travers le réfractaire est donnée par :

$$
Q_r = U_r A_r (T_g - T_a) \tag{19}
$$

 $U_r$  est le coefficient global de transfert de chaleur à travers la paroi réfractaire et  $A_r$  la surface du réfractaire.

Donc, la puissance réelle perdue par les gaz au niveau de la chambre de combustion  $Q_{g1}$  est la somme de la puissance absorbée par l'eau via la paroi et la puissance dissipée vers l'atmosphère:

$$
Q_{g1} = Q_p + Q_r \tag{20}
$$

Ensuite, on peut définir l'efficacité réduite de la chambre de combustion  $Q_g$  par :

$$
Q_g = \frac{Q_{g1}}{Q_f} (1 - T_a) \tag{21}
$$

L'efficacité réduite  $Q_g$  peut être déterminée aussi à partir de l'équation générale qui donne les performances thermiques de la chambre de combustion.

$$
\left(\frac{Q_g}{a}\right)(D\ d) + \left(T_p\right)^4 = \left(1 - \frac{Q_g}{a}\right)^4 L_r \left(1 - \frac{Q_g}{a} - T_a\right) \tag{22}
$$

Avec d= 1.2,  $T_p = T_p / T_a$  est la température réduite de la paroi et  $L_r$  est un facteur adimensionnel qui représente les déperditions atmosphériques à travers le réfractaire.

$$
L_T = \frac{U_r A_\Gamma}{g_r \sigma T_a^3} \tag{23}
$$

Après avoir déterminé l'efficacité réduite  $Q<sub>a</sub>$  par la résolution de l'équation non linéaire (Eq. 22), la température réelle au centre de la chambre de combustion est donnée par :

$$
T_g = T_a \left( 1 - \frac{q_g}{d} \right) \tag{24}
$$

La température des fumées à la sortie de la chambre de combustion,  $T_{g1}$ , étant inférieure à la température au centre du volume. L'écart de température est donné par :

$$
\Delta T_g = T_a \left( 1 - \frac{1}{d} \right) Q_g \tag{25}
$$

On peut donc calculer  $T_{gl}$  qui représente aussi la température d'entrée de la zone de convection (2eme passe).

$$
T_{g1} = T_g - \Delta T_g \tag{26}
$$

#### **III.3.2 Détermination de l'émissivité des gaz**

La valeur de  $\varepsilon_{g}$  dépend de la configuration du volume du gaz par l'intermédiaire de l'épaisseur équivalente relative au volume de l'enceinte, R, des pressions partielles des molécules de  $CO_2$ , H<sub>2</sub>O et de la température du volume de gaz T<sub>g</sub> (Annexe 1). Pour des températures inférieures à 3000°C, l'oxygène et l'azote sont transparents, par conséquent leur émissivité est négligeable. Nous considérons seulement les molécules de CO<sup>2</sup> et H2O diluées dans les gaz. L'émissivité totale du gaz rayonnant est donnée par [24]:

$$
v_g = C_{c 2} v_{c 2} + C_{H2o} v_{H2} - \Delta v \tag{27}
$$

Le facteur de correction  $\varepsilon$  de R.B.Egbert et les émissivités du CO<sub>2</sub> et H<sub>2</sub>O sont déterminées à partir des abaques de H.C.Hottel [23] (voir Annexe I). Les valeurs de C<sub>CO2</sub> et C<sub>H2O</sub> sont calculées à partir des pressions partielles et de l'épaisseur équivalente. Ce dernier est une grandeur purement géométrique indépendante de la longueur d'onde du rayonnement, il est utilisé pour caractériser approximativement le rayonnement total d'un volume gazeux, sa valeur peut être exprimée par :  $R=3.6$  V/A<sub>T</sub>.  $V$  et  $A_T$  sont respectivement, le volume et la surface interne totale de la chambre de combustion.

# **III.4 Modélisation de la zone de convection (2eme & 3eme passe)**

La zone de convection est modélisée en deux volumes de contrôle. Pour chaque volume un bilan énergétique est établi pour le calcul de la puissance réelle échangée entre les fumées et l'eau saturée. Le principe de transfert de chaleur est illustré dans la figure III.2.

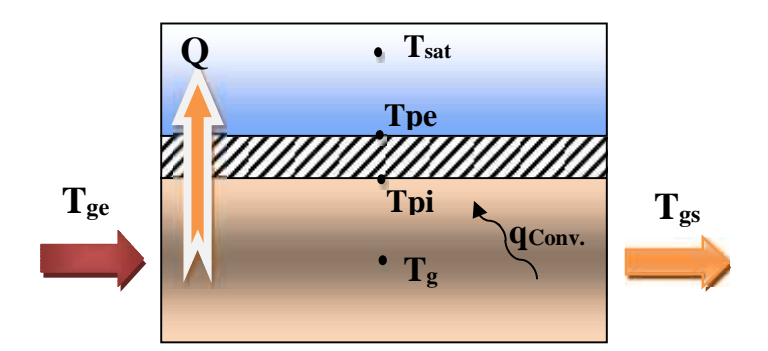

**Fig. III.4** : Principe d'échange de chaleur gaz/eau dans la zone de convection.

La puissance perdue par les fumées durant leur passage à travers les tubes peut être exprimée par la relation:

$$
Q_g = M_g C_g (T_g - T_g) \tag{28}
$$

Cpg, est la chaleur spécifique moyenne du gaz. Tg<sup>e</sup> et Tg<sup>s</sup> sont respectivement les températures du gaz à l'entrée et à la sortie du volume.

D'autre part, la puissance totale transmise du gaz vers l'eau peut être donnée par l'équation (8) sous la forme :

$$
Q_g = \frac{\left(T_g - T_S\right)}{\frac{1}{h_g A_i} + \frac{l\ell \left(r_e/r_i\right)}{2\pi L k_p} + \frac{1}{h_e A_e}}\tag{29}
$$

h<sup>g</sup> est le coefficient de transfert de chaleur par convection côté gaz.

La température des fumées à la sortie de chaque passe est déterminée en égalisant les équations (28) et (29) :

$$
T_g = T_g - \frac{Q_g}{M_g c_g} \tag{30}
$$

#### **III.5 Calcul des coefficients de transfert de chaleur**

Le coefficient d'échange thermique h dépend de la géométrie de la paroi, les propriétés thermodynamiques du fluide (Viscosité, densité, conductivité,…) et du régime d'écoulement (laminaire ou turbulent).

#### **III.5.1 Convection côté gaz**

Le coefficient de transfert de chaleur par convection en régime d'écoulement laminaire (Re 2300) dans la zone de radiation est déterminé par l'équation (31) de B. Spang [25] alors que dans la zone de convection la corrélation empirique (32) de Seider-Tate [26] est applicable:

$$
N_u = 4.364 \left[ 0.086 \left( R_e P_r \frac{D}{L} \right)^{1.3} / \left( 1 + 0.1 P_r \left( R_e \frac{D}{L} \right)^{0.8} \right) \right] \tag{31}
$$

$$
N_u = 1.86 \left( R_e P_r \frac{D}{L} \right)^{1/3} \tag{32}
$$

Pour les régimes d'écoulement de transition et turbulent (Re > 2300), on s'est basé sur la corrélation de Petukhov [26] où toutes les propriétés du fluide sont évaluées à la température moyenne  $(T_g+T_{p1})/2$ .

$$
N_{\mathcal{U}} = \frac{(f_g/8)R_e P_r}{1 + 1 \cdot 7\sqrt{f_g/8} \left(F_r^{2/3} - 1\right)}\tag{33}
$$

Pour pouvoir appliquer la corrélation de Petukhov dans la région d'entrée et la zone de transition des tubes courts, Gnielinski (1976) a modifié l'équation (33) en remplaçant le nombre de Reynolds par (Re - 1000) :

$$
N_{u} = \frac{(f_g/8)(R_e - 1)P_r}{1 + 1 \cdot 7\sqrt{f_g/8} (P_r^{2/3} - 1)}
$$
(34)

*Avec f<sub>g</sub> le* facteur de frottement, il est donné par :  $f_g = [1.821 \log_{10}(Re) - 1.64)]^{-2}$ 

Cette corrélation est utilisée pour l'estimation du coefficient de transfert de chaleur dans la chambre de combustion (1ere passe), elle est multipliée par un coefficient de correction qui tient en compte le rapport D/L.

$$
N_{\mathcal{U}} = \frac{\left(\frac{I_{\mathcal{U}}}{\epsilon}\right)(R_{\epsilon}-1)P_{\tau}}{1+1 \cdot 7\sqrt{I_{\mathcal{U}}/\epsilon}\left(P_{\tau}^{2/3}-1\right)} \cdot \left[1+\left(\frac{d}{L}\right)^{2/3}\right] \tag{35}
$$

Pour la 2<sup>eme</sup> et 3<sup>eme</sup> passe où le régime est établi (L/d >10), l'équation de Dittus-Boelter [18] peut être appliquée :

$$
N_u = 0.023 R_e^{0.8} P_t^{0.4} \tag{36}
$$

#### **III.5.2 Ebullition nucléé côté eau**

Au niveau des surfaces externes des tubes du générateur de vapeur la chaleur est transférée par ébullition nucléé. Le coefficient de transfert de chaleur autour d'un cylindre horizontal est donné par la corrélation de Gorenflo [27].

$$
h_1 = h_0 F_F \left( [q/q_0]^n \right) \left( \left[ R_p / R_{p0} \right]^{0.1} \right) \tag{37}
$$

Cette corrélation est basée sur les conditions de références d'ébullition d'eau à la pression atmosphérique ;  $ho = 5600 \text{ W/m}^2$ <sup>°</sup>C,  $q_0 = 20 \text{ KW/m}^2$  et le rapport de rugosité de la paroi  $R_p/R_{po}=1$ . *F<sub>PF</sub>* est un facteur de correction de la pression, il est donné par l'expression suivante :

$$
F_{F} = 1.73P_{\tau}^{0.2} + \left(6.1 + \frac{0.68}{1 - P_{\tau}}\right)P_{\tau}^{2}
$$
\n(38)

et 
$$
n = 0.9 - 0.3P_t^{0.1}
$$

Avec *Pr*, la pression réduite égale au rapport entre de la pression de service sur la pression critique de l'eau *(P<sup>r</sup>* =P/220.64).

Le coefficient de transfert de chaleur par ébullition, he, autour d'un faisceau tubulaire (2eme et 3eme passe) est considérablement plus grand que celui d'un seul tube, *h1,* en raison de la convection induite par l'agitation des bulles de vapeur.

$$
h_e = h_1 \left( 1 + \frac{1}{2 + \frac{q}{1000}} \right) \tag{39}
$$

Cette équation et valable pour :  $1000W/m^2$  q  $20000W/m^2$ .

#### **III.6 Calcul du rendement thermique**

On définit le rendement thermique du générateur de vapeur comme étant le rapport entre la quantité de chaleur adsorbée par le fluide réchauffée et celle dégagée par la combustion [14] :

$$
\eta = \frac{Q\tau}{Q_{\mathcal{C}\mathcal{C}}}
$$
\n<sup>(40)</sup>

QTot, représente la somme des quantités de chaleur absorbée par l'eau dans chaque passe

$$
Q_{Tot} = Q_{g1} + Q_{g2} + Q_{g3} \tag{41}
$$

Autrement dit, la chaleur échangée entre les gaz de combustion et l'eau réchauffée,  $Q_{\text{Tot}}$ , peut être exprimée par la différence entre la chaleur libérée par combustion  $Q_{\text{com}}$ et la chaleur perdue dans l'atmosphère. Une partie très faible de la chaleur non absorbée est perdue par conduction à travers les parois du réfractaire (Eq. 19). La partie la plus importante d'énergie perdue est dissipée vers l'atmosphère par les fumées qui sortent à une température assez élevée. Alors, le rendement peut être exprimé par la formule suivante :

$$
\eta = 1 - \frac{Q_p}{Q_{co}} \tag{42}
$$

#### **III.7 Organigramme de calcul**

La simulation du comportement thermique de notre générateur de vapeur nécessite l'élaboration d'un programme de calcul numérique afin de résoudre l'ensemble des équations présentées dans le cadre de cette étude.

Le programme de calcul est écrit en MATLAB 6.1. Il comporte trois sous programmes, destiné chacun, à la détermination des paramètres thermique du générateur de vapeur tels que : les températures des gaz de combustion et des parois métalliques, les coefficients d'échange de chaleur, les puissances thermiques échangées et le rendement.

Le programme débutera par l'introduction des paramètres techniques et géométriques du problème, ensuite, il faut initialiser les calculs par des valeurs judicieusement choisies de températures et de densités de flux pour chaque passe. Ces valeurs vont changées par itération jusqu'à une convergence acceptable qui correspond à l'équilibre thermique du générateur de vapeur (état stationnaire).

La méthode suivie pour assurer la convergence des calculs est représentée dans la figure III.5, elle consiste à réduire d'une itération à l'autre, la longueur d'un l'intervalle prédéterminé [a, b] afin de déterminer la valeur exacte de la température du gaz Tg pour chaque passe.

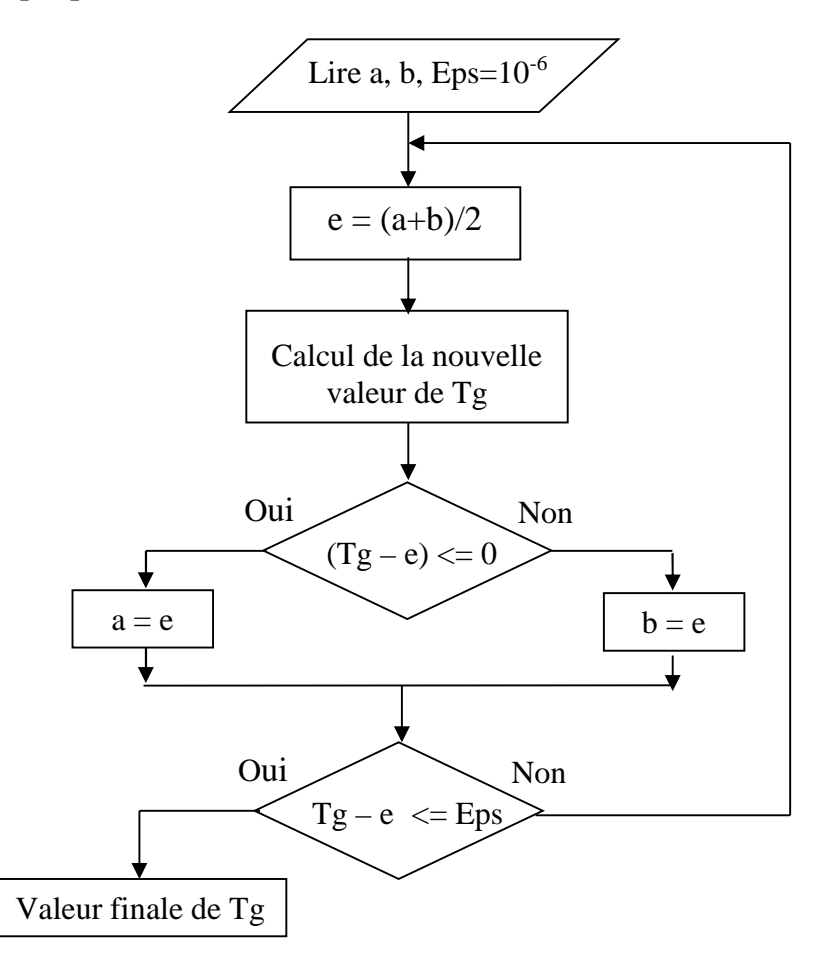

**Fig. III.5 :** Organigramme du test de convergence.

Les étapes de calculs effectués pour la simulation du comportement thermique du générateur de vapeur sont illustrées sur la figure III.6.

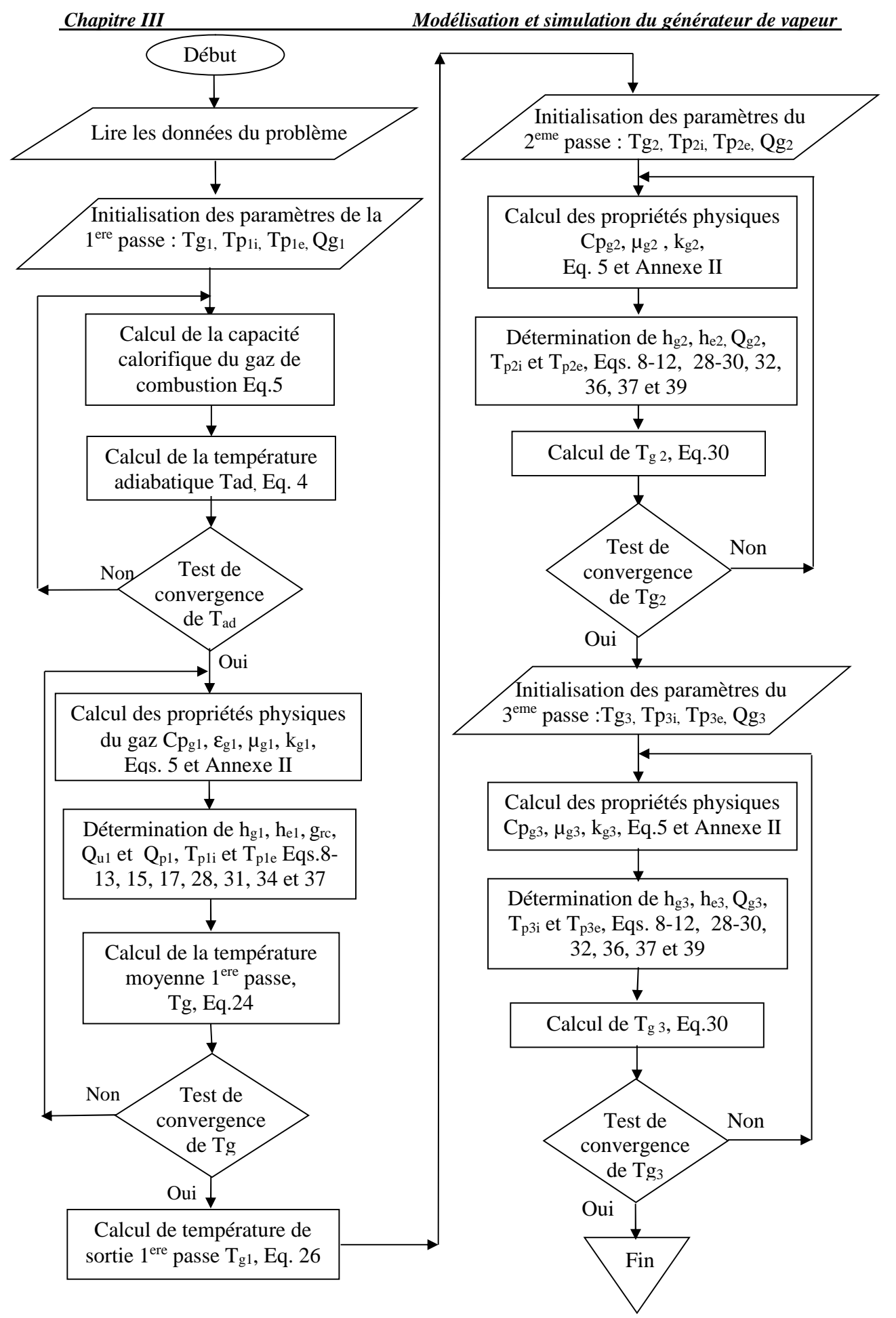

**Fig. III.6 :** Organigramme de calcul adopté.

# **Chapitre IV Etude des performances thermiques du générateur de vapeur COCHRAN Wee Chieftain**

# **IV.1 Introduction**

La qualification de la modélisation est effectuée par la confrontation des résultats de la simulation avec les relevés d'exploitation du générateur de vapeur pour différents états stationnaires. En plus, une étude qualitative est faite pour examiner l'influence des paramètres opératoires (débit du combustible, excès d'air, l'air ambiant et le débit d'air) sur les performances thermiques du générateur de vapeur. Le programme de calcul développé est employé pour étudier l'influence de différents paramètres de fonctionnement tel que le débit de carburant, l'air ambiant et l'excès d'air sur les performances de la chambre de combustion.

Les résultats du programme sont confrontés avec les relevées d'exploitation du générateur de vapeur en date du 09/03/2008 [28].

# **IV.2 Validation du programme de calcul**

Généralement, la validation d'un programme numérique consiste à comparer les résultats théoriques obtenus par l'exécution du programme avec les données expérimentales du système étudié. Dans notre cas, on a considéré, pour notre comparaison, la température des fumées à la sortie de la 3eme passe (Tg3) pour plusieurs états stationnaires du fonctionnement du générateur dont les paramètres sont donnés dans le tableau IV.1.

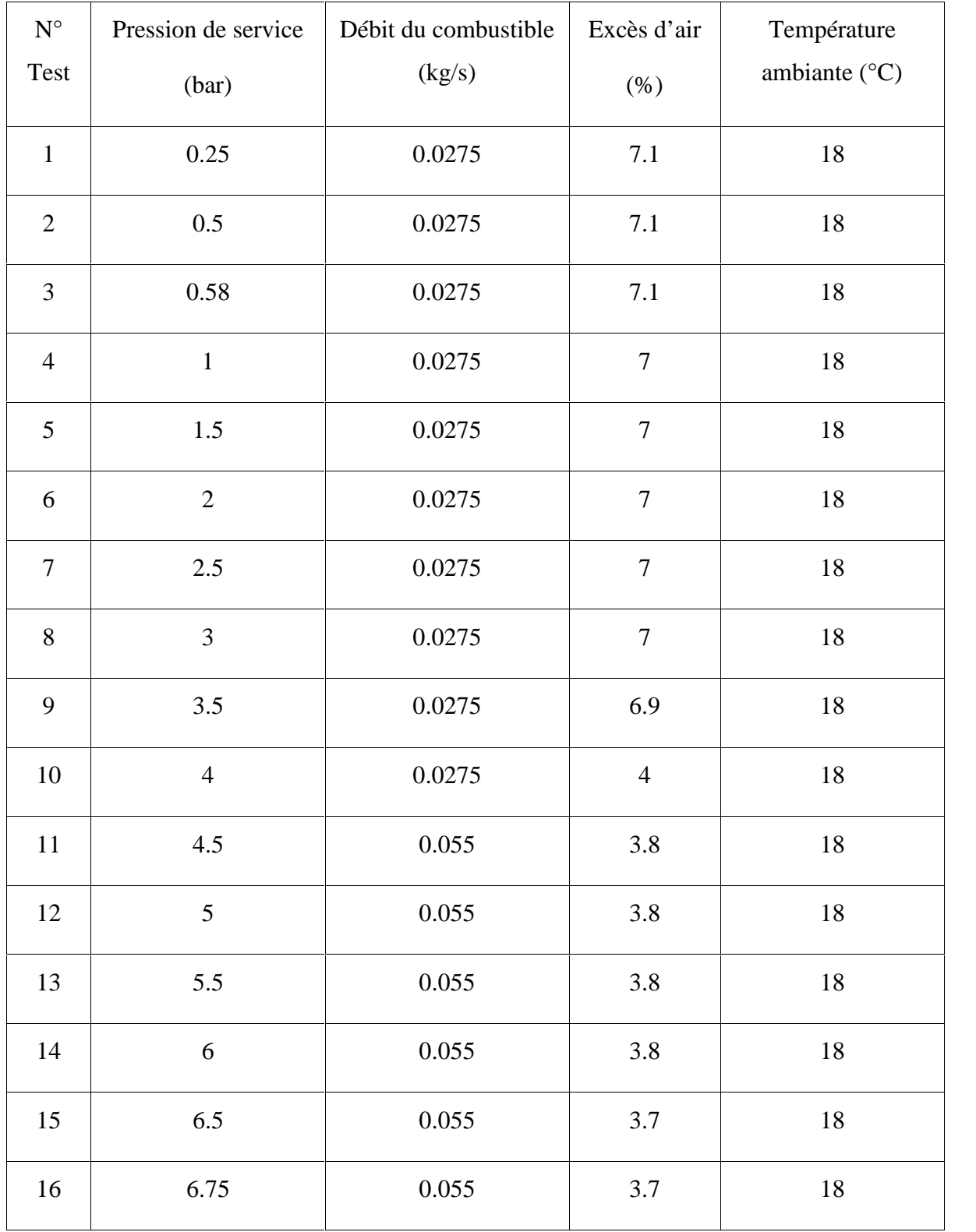

**Tableau IV.1**: Conditions d'exploitation du générateur de vapeur.

Il est à noter que, chaque état stationnaire (test) correspond à une pression de service donnée.

La confrontation des résultats de simulation avec les relevés d'exploitation du générateur de vapeur sont regroupés dans le tableau IV.2.

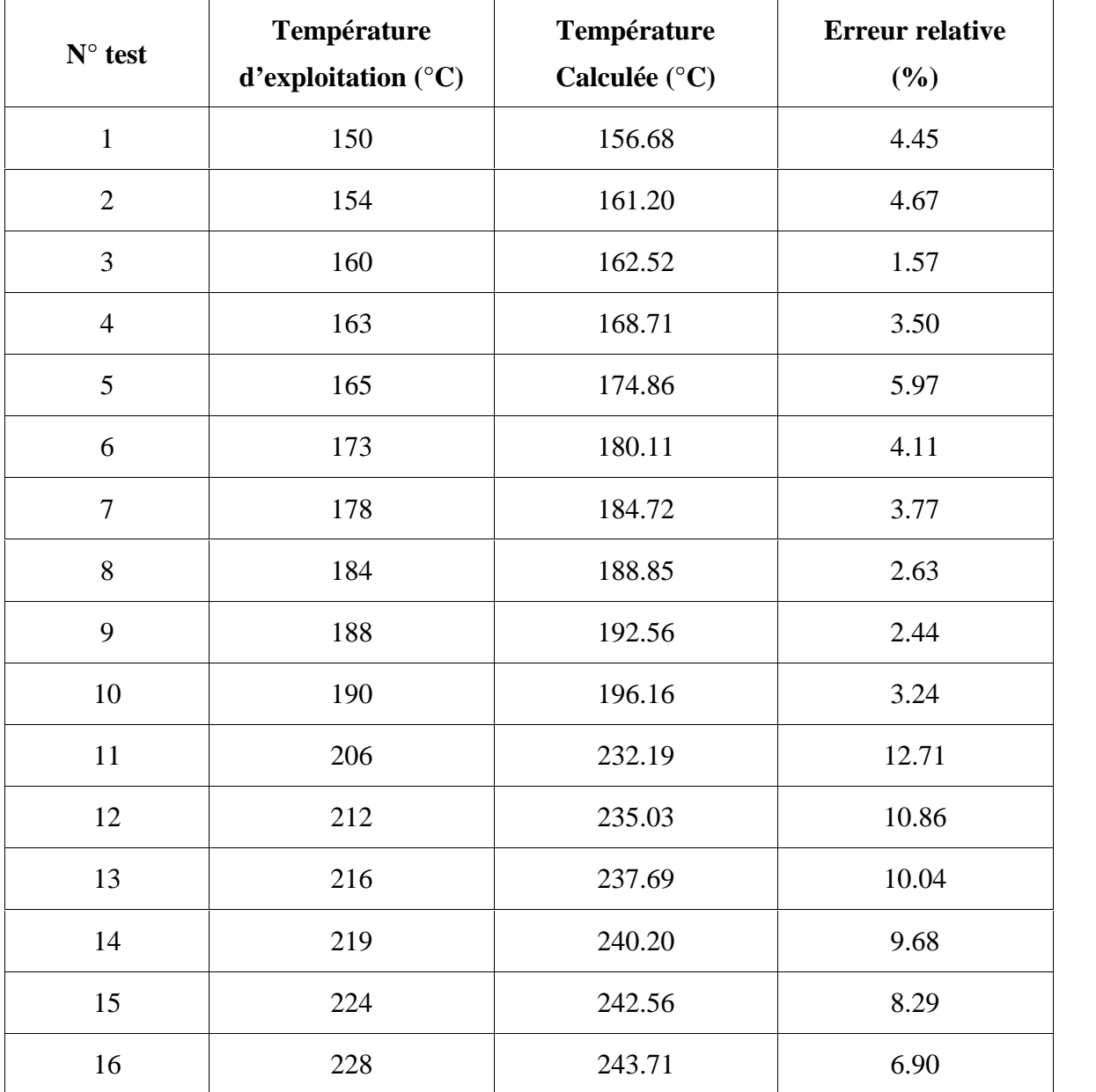

**Tableau IV.2**: Comparaison entre les températures des fumées calculé et relevés.

La comparaison montre qu'il y a une concordance acceptable entre l'expérience et la simulation. Les résultats obtenus comportent quelques déviations qui sont due principalement aux simplifications et suppositions introduites lors de la modélisation du générateur de vapeur. L'erreur relative des calculs varie entre 1.57% et 12.71%.

# **IV.3 Analyse des performances thermiques du générateur de vapeur**

Dans cette étape, on s'intéresse à étudier le comportement thermique du générateur de vapeur pour deux régimes de fonctionnement différents. Les paramètres d'entrée relatifs à l'exploitation du générateur de vapeur pour les deux régimes étudiés sont :

- a) Régime minimal
	- Charge de vaporisation: 3.0 t/hr
	- Pression de service : 4.0 bars
	- Débit combustible : 0.0275 kg/s
	- Pouvoir calorifique inférieur : 39.8 KJ/Kg
	- Débit d'air : 0.413 kg/s
	- Température d'air d'entrée: 27°C
	- Excès d'air : 4%
- b) Régime maximal
	- Charge de vaporisation: 4.5 t/hr
	- Pression de service : 8.0 bars
	- Débit combustible : 0.055 kg/s
	- Pouvoir calorifique inférieur : 39.8 KJ/Kg
	- Débit d'air : 0.8786 kg/s
	- Température d'air d'entrée: 27°C
	- Excès d'air : 3.7%

Le tableau IV.3 regroupe les principaux paramètres thermiques du générateur de vapeur calculés pour les régimes minimal et maximal. Ces paramètres sont : les températures, les puissances échangées, les densités de flux de chaleur et les coefficients de transfert de chaleur.

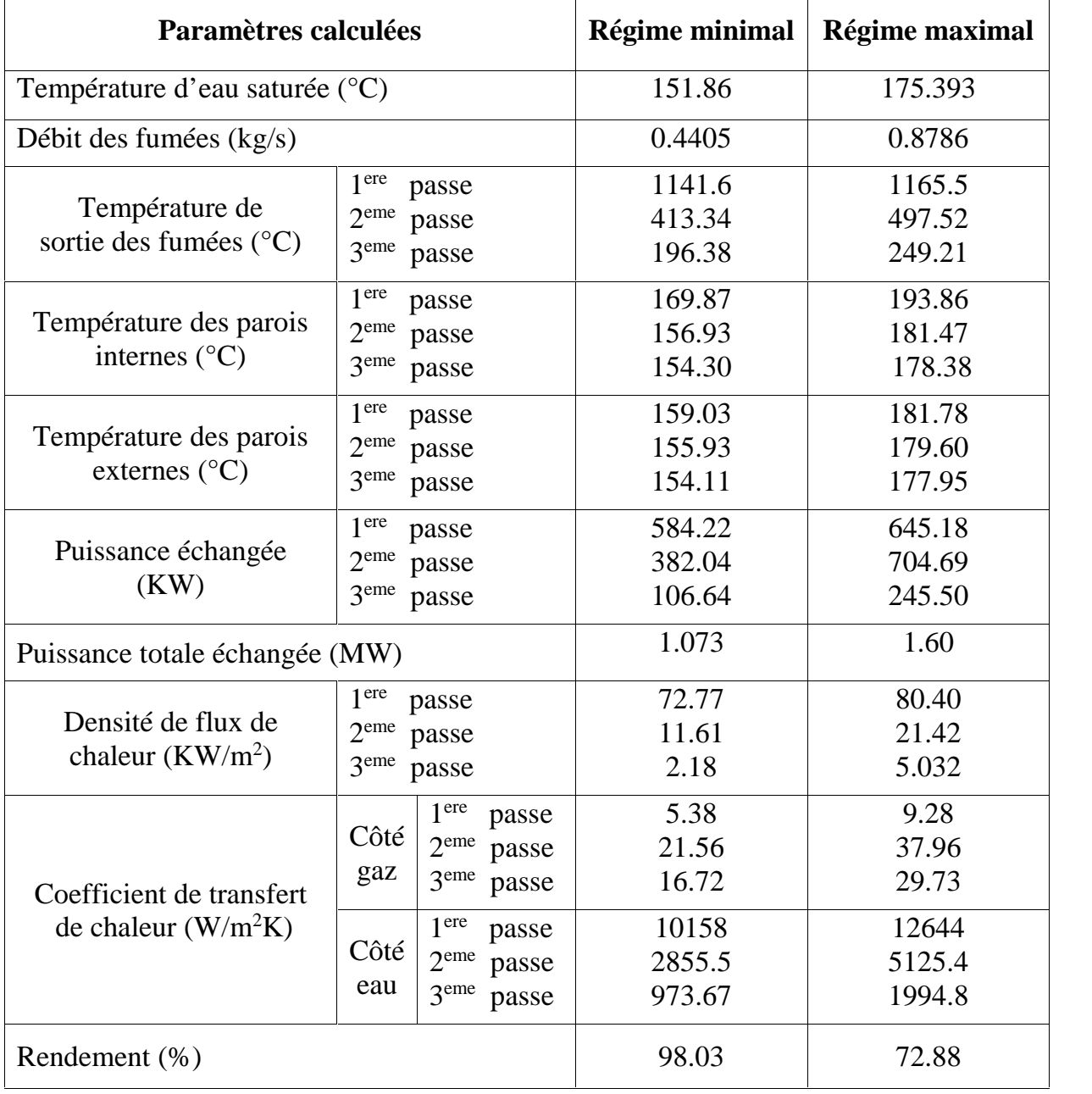

**Tableau IV.3**: Les principales caractéristiques thermiques du générateur de vapeur.

#### **IV.4 Influence des paramètres d'entrée du générateur de vapeur**

Dans cette partie, une étude qualitative est faite pour analyser l'influence des paramètres d'entrée du générateur de vapeur (débit du combustible, excès d'air, la température d'admission d'air et la pression de service) sur les températures de sortie de la chambre de combustion et celle du générateur de vapeur, le rendement thermique et les puissances thermiques échangées au niveau de chaque passe.

Les conditions d'entrée d'air comburant (débit, température) influent directement sur l'évolution de la combustion. De même, la température ambiante a un effet sur les déperditions atmosphériques à travers les parois de la chambre de combustion ; ce qui nous permet d'étudier l'influence des changements climatiques sur le comportement thermique du générateur de vapeur.

L'effet des conditions aux limites "côté eau" sur les performances thermiques du système est étudié à travers la variation de la pression de service du générateur de vapeur. En effet, la pression de service influe sur les propriétés physiques de l'eau saturée et par conséquent sur le transfert de chaleur par ébullition "côté eau".

L'évolution des caractéristiques thermiques du générateur de vapeur sous l'effet de différentes conditions imposées est donnée graphiquement en fonction du débit du combustible.

# **IV.4.1 Effet des paramètres d'entrée sur la température des fumées**

#### *IV.4.1.1 Effet du débit de combustible*

Les figures IV.1, IV.3 et IV.5, montrent que la variation du débit de fuel n'a pas une influence notable sur la température de sortie chambre de combustion pour des débits inférieurs à 90% de la valeur maximale. Au-delà de cette valeur, la température augmente avec le débit de fuel.

Par contre, le débit du combustible influe considérablement sur la température des fumées sortie générateur de vapeur (Fig. IV.2, IV.4 et IV.6). L'augmentation de la température est expliquée par l'augmentation du débit total des fumées traversant la zone de convection. Une élévation de 10% (0.0055Kg/s) du débit de combustible conduit à une augmentation de 15.973% (0.0879Kg/s) dans le débit total des fumées, soit un ordre de 7°C dans leur température.

# *IV.4.1.2 Effet d'excès d'air*

D'après la figure IV.1, la température des fumées à la sortie de la 1<sup>ere</sup> passe diminue avec l'augmentation de l'excès d'air. En effet, une élévation de 1% dans l'excès d'air induit une diminution de 10°C dans la température des fumées, ceci est expliqué par le réchauffement d'air qui absorbe une quantité de chaleur au cours de son passage dans la chambre de combustion (§ II.3.2).

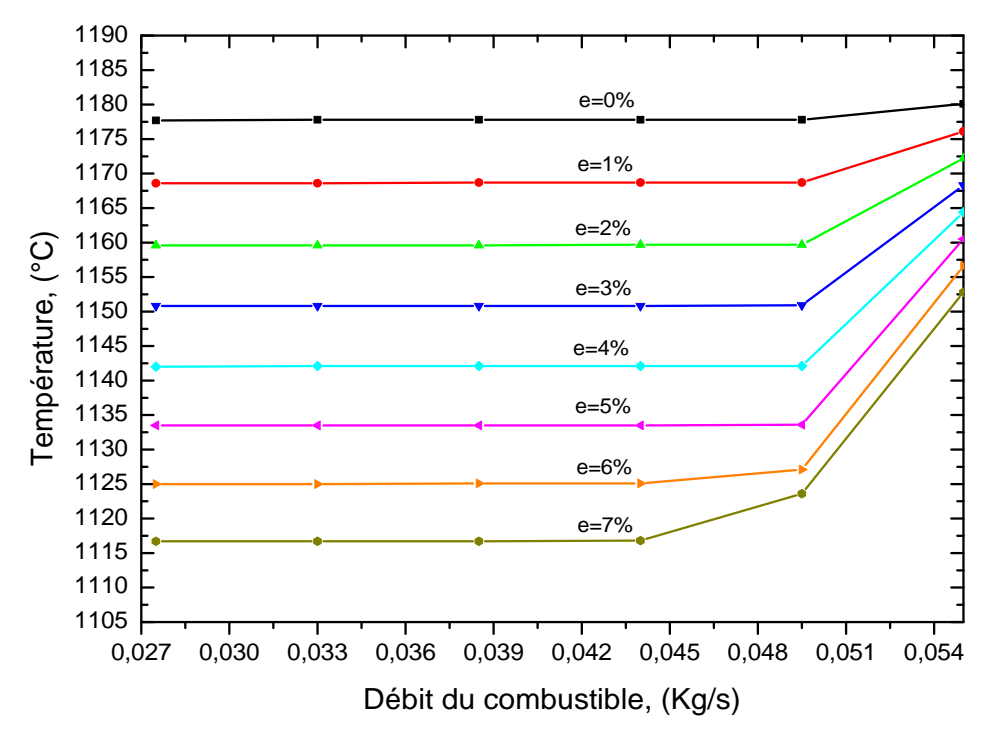

Fig. IV.1 : Effet de l'excès d'air sur la température de sortie chambre de combustion, ( $P=8$  bars et Ta=27 $\mathrm{^{\circ}C}$ ).

La figure IV.2 montre que l'excès d'air n'influe pas sur la température des fumées sortie générateur de vapeur. Il est à noter que le transfert de chaleur dans la 2 eme et la 3 eme passe s'effectue principalement par convection, où le débit découlement des fumées est le paramètre clé dans le transfert de chaleur.

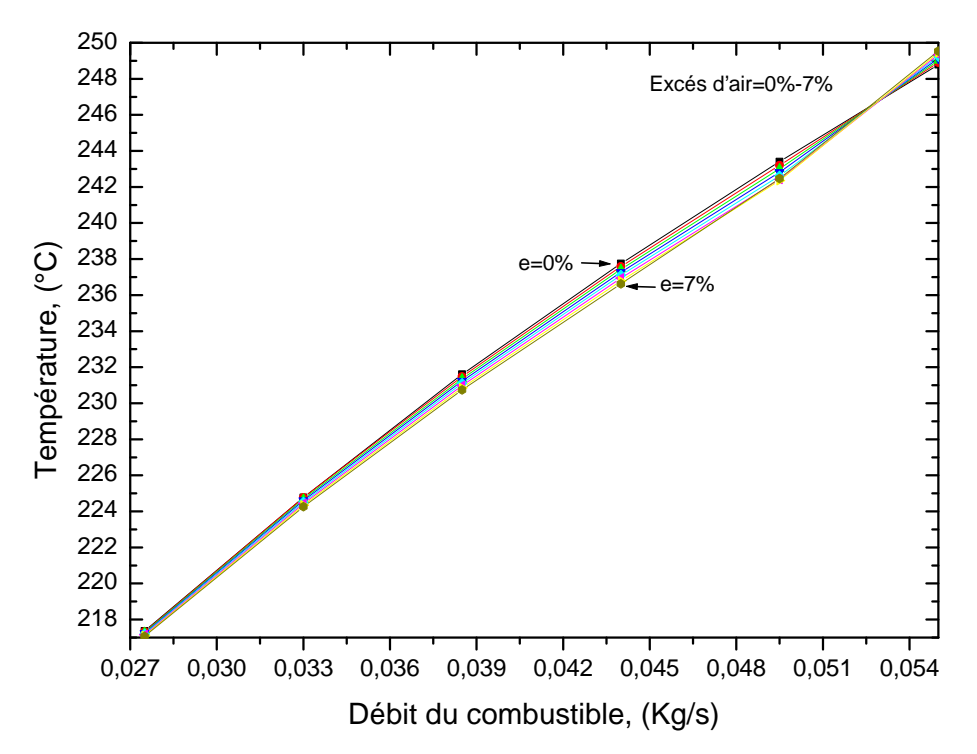

**Fig. IV.2** : Effet de l'excès d'air sur la température de sortie du générateur de vapeur,  $(P=8$  bars et Ta=27 $\degree$ C).

Une augmentation de 1% d'excès d'air permet d'augmenter le débit total des fumées de 0.93 %. Ce qui signifie que l'influence de l'excès d'air est très faible sur le transfert de chaleur. En outre, l'augmentation d'excès d'air diminue d'une part la température d'entrée zone de convection et d'autre part elle augmente légèrement le débit total des fumées. Donc, la décroissance de la température est occultée par l'augmentation du débit des fumées. Ce qui explique l'indépendance de la température des fumées sortie générateur de vapeur de l'excès d'air.

### *IV.4.1.3 Effet de la température ambiante*

L'augmentation de la température ambiante engendre une légère augmentation dans la température des fumées sortie 1<sup>ere</sup> passe et surtout pour des débits de combustible inférieurs à 90% (Figure IV.3). A titre d'exemple, une variation de 5°C dans la température d'air provoque une variation de 3°C dans la température des fumées.

La figure IV.4 montre que l'influence de la température ambiante sur la température des fumées sortie générateur de vapeur est négligeable.

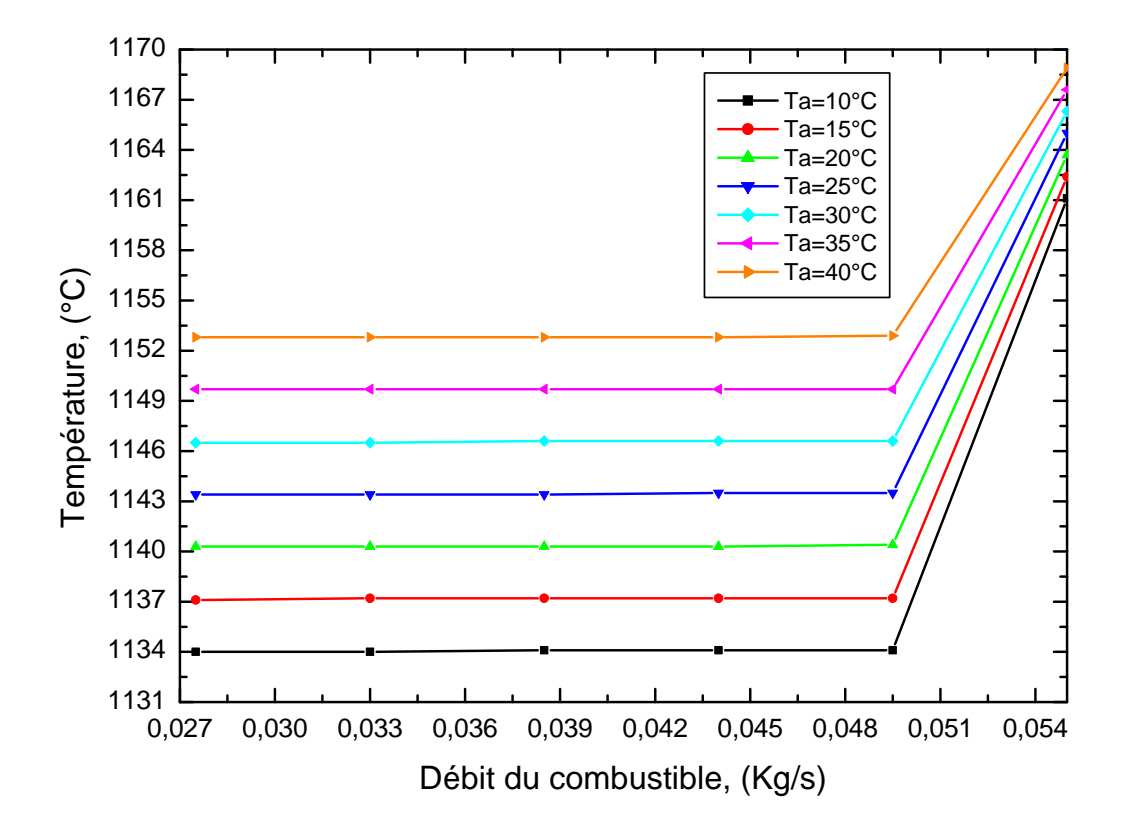

**Fig. IV.3** : Effet de la température ambiante sur la température de sortie chambre de combustion, (Pression = 8 bars et excès d'air =  $3.7\%$ ).

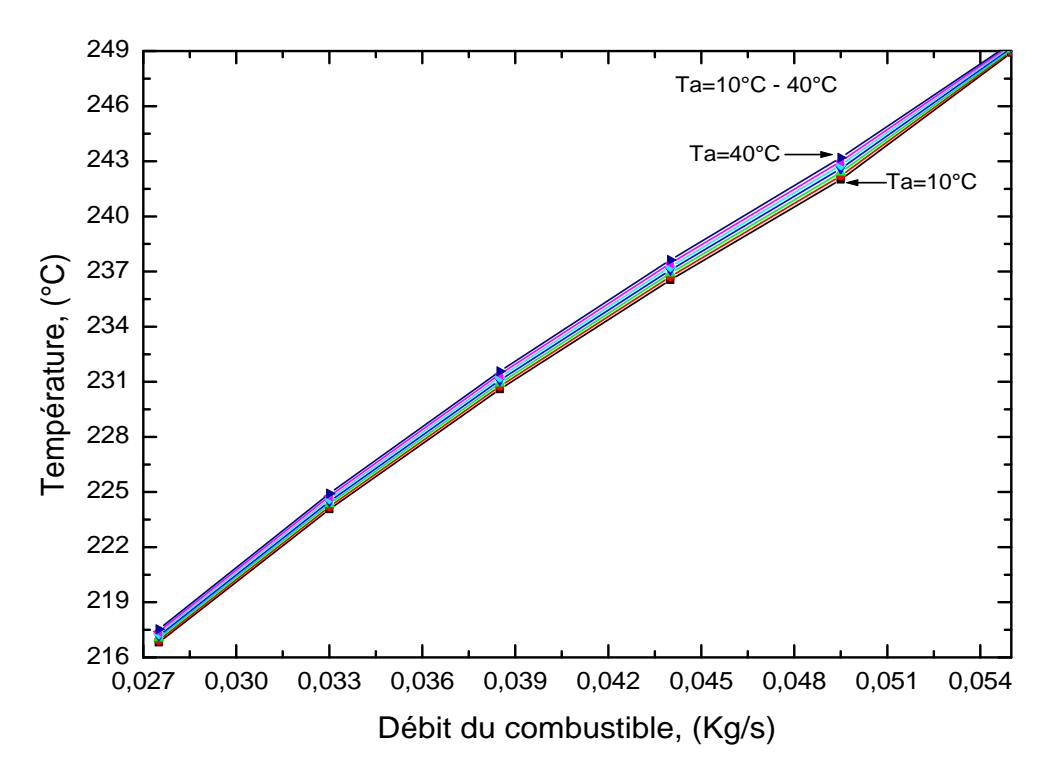

**Fig. IV.4** : Effet de la température ambiante sur la température de sortie du générateur de vapeur, (Pression = 8 bars et excès d'air =  $3.7\%$ ).

## *IV.4.1.4 Effet de la pression*

La figure IV.5 montre que la pression de service n'a pas une influence considérable sur la température des fumées sortie chambre de combustion.

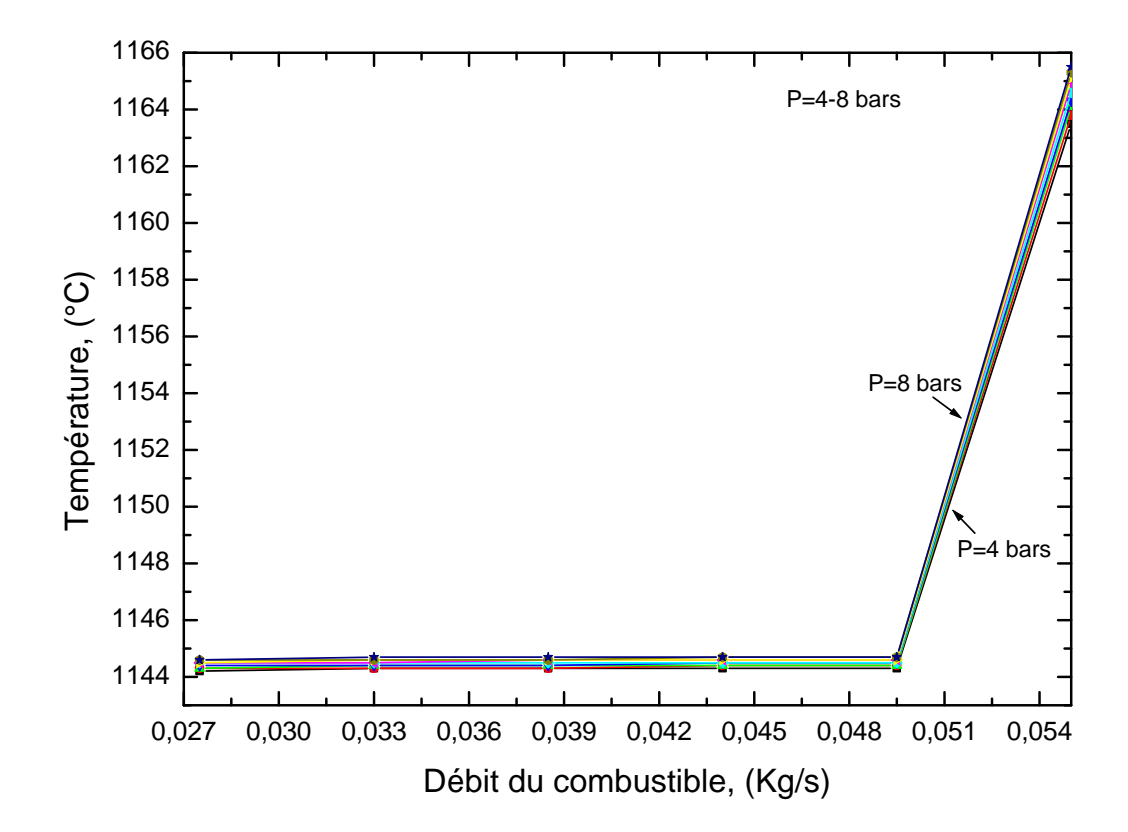

Fig. IV.5 : Effet da la pression sur la température de sortie chambre de combustion, (Température ambiante = 27°C et excès d'air = 3.7%).

La figure IV.6 montre que la température des fumées sortie générateur de vapeur varie proportionnellement avec la pression de service. Une augmentation de 0.5 bars dans la pression conduit à une augmentation de 3°C dans la température des fumées.

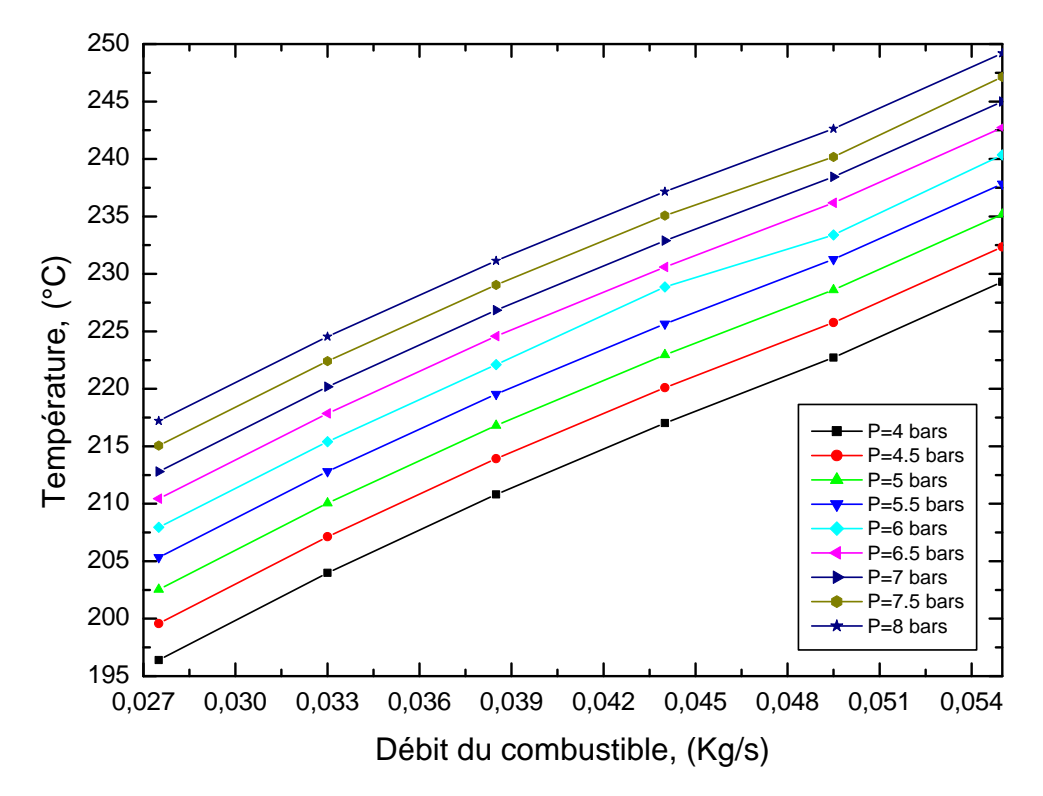

**Fig. IV.6** : Effet de la pression sur la température de sortie du générateur de vapeur, (Température ambiante = 27°C et excès d'air = 3.7%).

# **IV.4.2 Effet des paramètres d'entrée sur le rendement thermique**

L'effet du débit du combustible sur le rendement thermique du générateur de vapeur est exprimé dans les figures IV.7, IV.8 et IV.9. Il est clair que le rendement du générateur de vapeur varie inversement avec le débit de fuel. Une variation de 10% dans le débit du combustible peut conduire à une variation de 3 à 9% du rendement thermique. Cette décroissance dans le rendement est due principalement à l'énergie perdue dans l'atmosphère par les fumées qui sortent à une température assez élevée (figure IV.2, IV.3 et IV.6) (§ II.6).

L'influence des autres paramètres sur le rendement est résumée dans ce qui suit:

- L'augmentation de l'excès d'air conduit à la décroissance du rendement thermique (Figure IV.7).
- L'augmentation de la température ambiante améliore légèrement le rendement thermique (Figure IV.8).
- L'augmentation de la pression n'a pas un effet important sur le rendement thermique du générateur de vapeur (Figure IV.9).

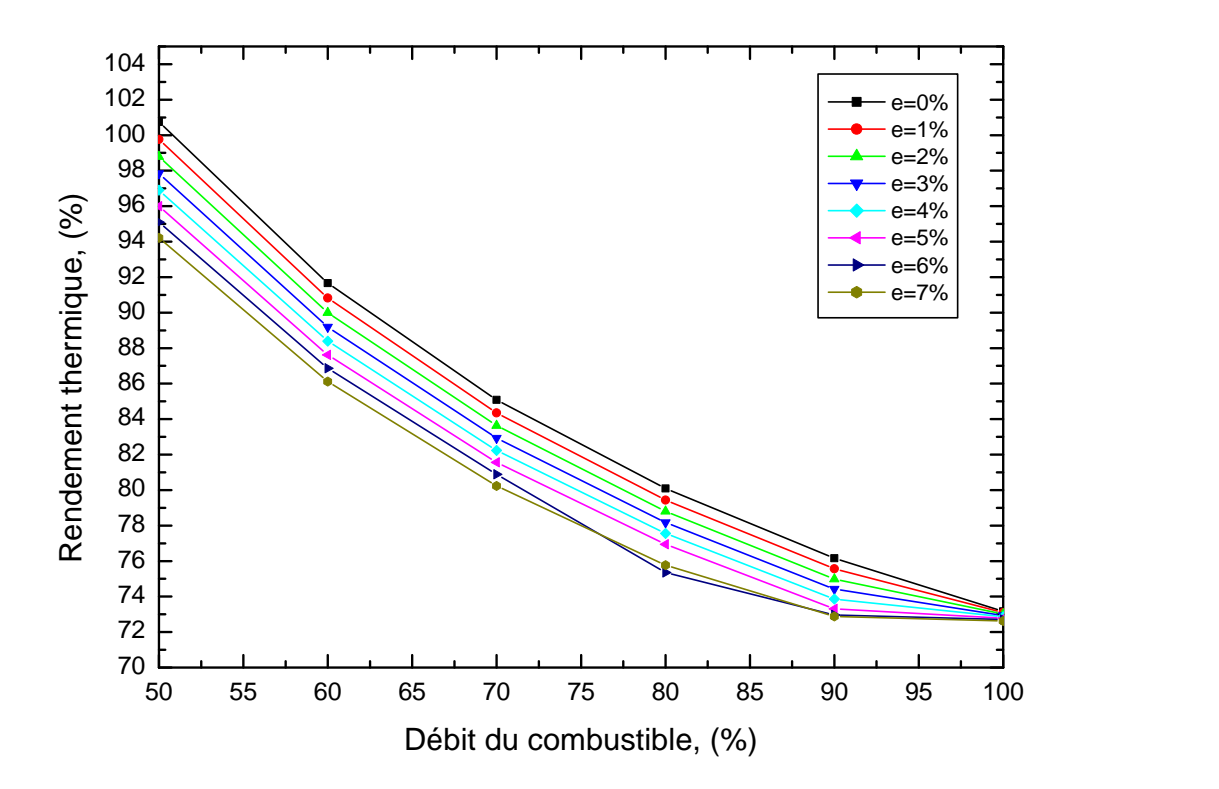

**Fig. IV.7** : Effet de l'excès d'air sur le rendement thermique du générateur de vapeur, (P=8 bars et Ta=27°C).

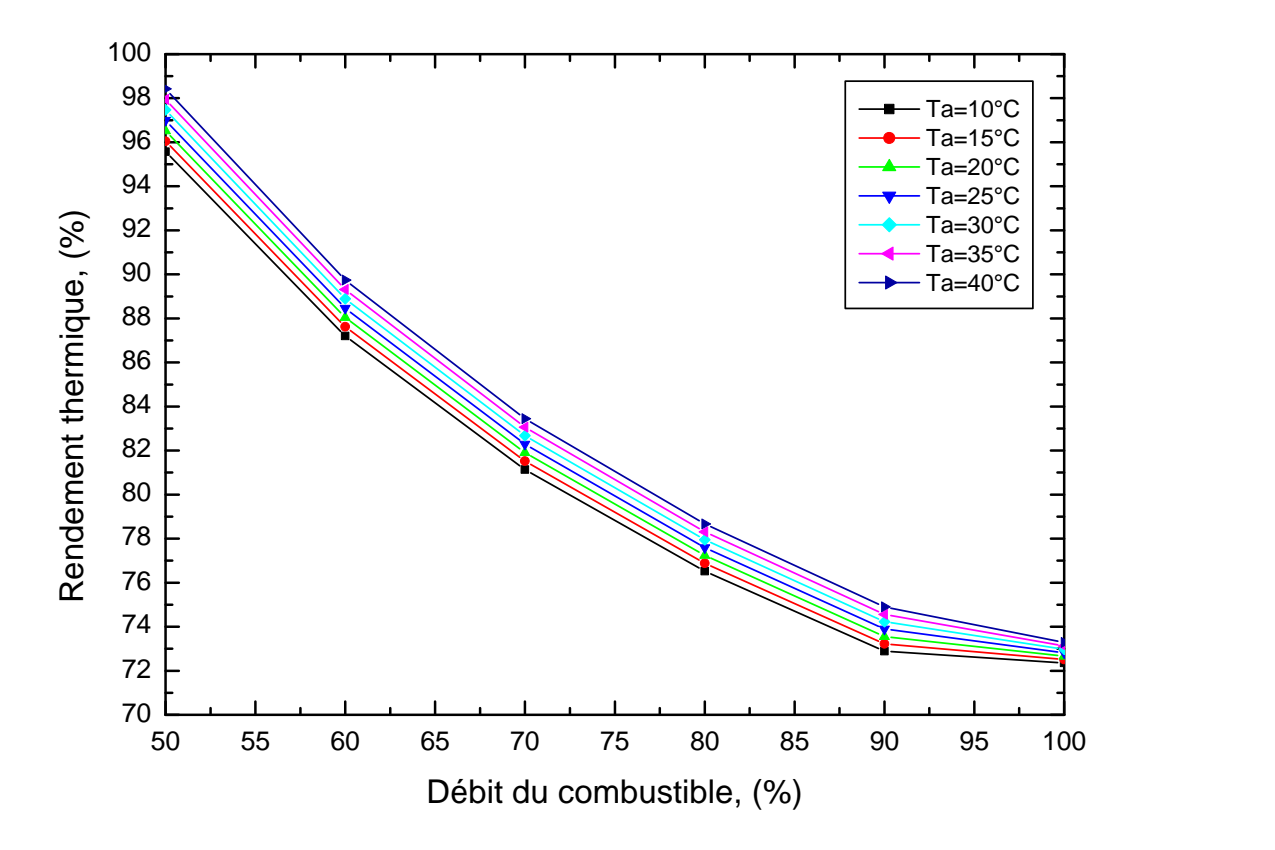

**Fig. IV.8** : Effet de la température ambiante sur le rendement thermique du générateur de vapeur, (Pression = 8 bars et excès d'air =  $3.7\%$ ).

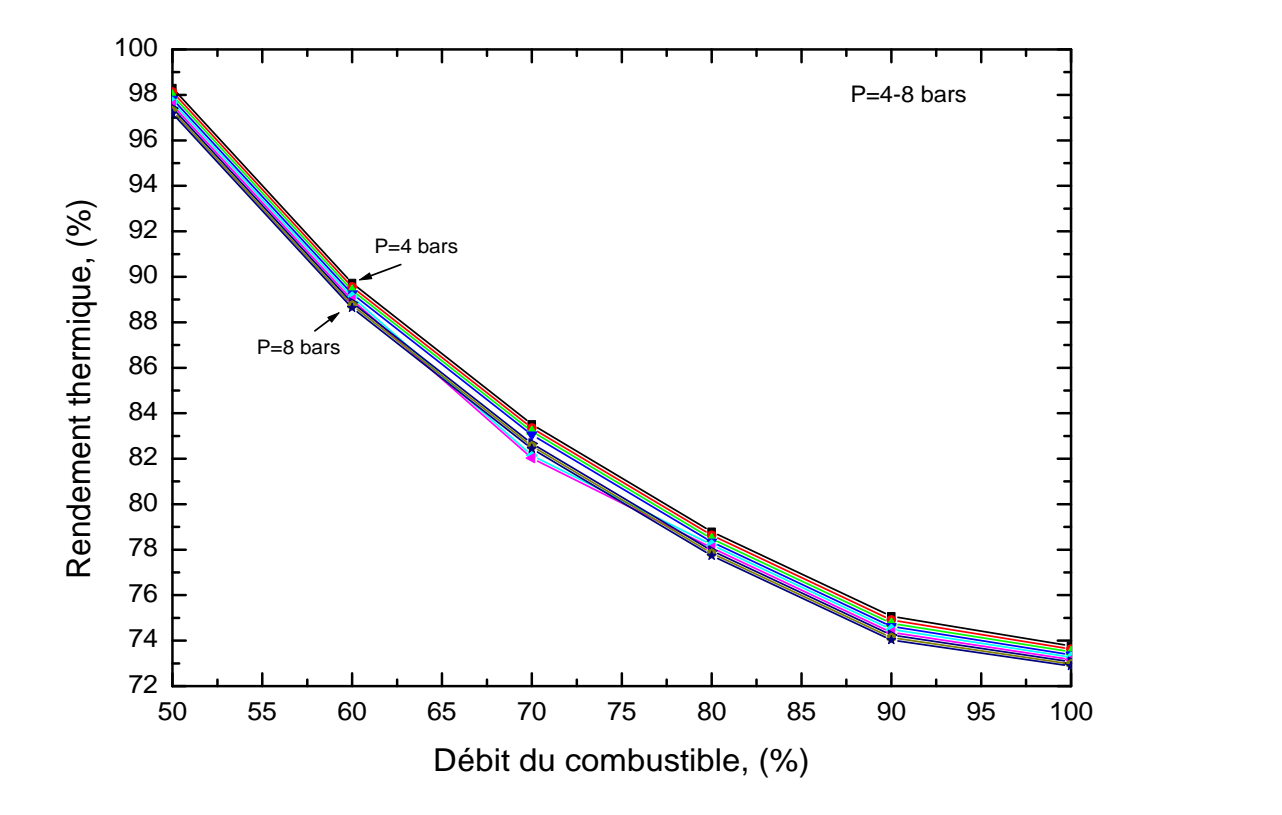

**Fig. IV.9** : Effet da la pression sur le rendement thermique du générateur de vapeur, (Température ambiante =  $27^{\circ}$ C et excès d'air = 3.7%).

# **IV.4.3 Variation des puissances thermiques du générateur de vapeur**

La figure IV.10 présente l'effet du débit fuel sur les puissances échangées au niveau de la chambre de combustion. Cette figure montre que la puissance transférée par rayonnement est plus importante que celle transférée par convection (§ II.2). Il est à constater que la variation du débit de fuel n'a pas d'effet sur le rayonnement thermique pour des débits inférieurs à 90%, ceci est expliqué par le fait que le rayonnement dépend principalement de la température du gaz (Fig. IV.1, IV.3 et IV.5). Cependant, l'effet du débit du combustible est apparent sur la quantité de chaleur transmise par convection (§ IV.4.1.1).

La figure IV.11 permet de voir l'influence du chauffage sur les puissances échangés entre les fumées et l'eau saturée. Plus le débit du combustible augmente, plus le taux de transfert de chaleur augmente dans chaque passe. Cette augmentation est remarquable dans la 2 eme passe à cause de sa grande surface d'échange par rapport aux autres.

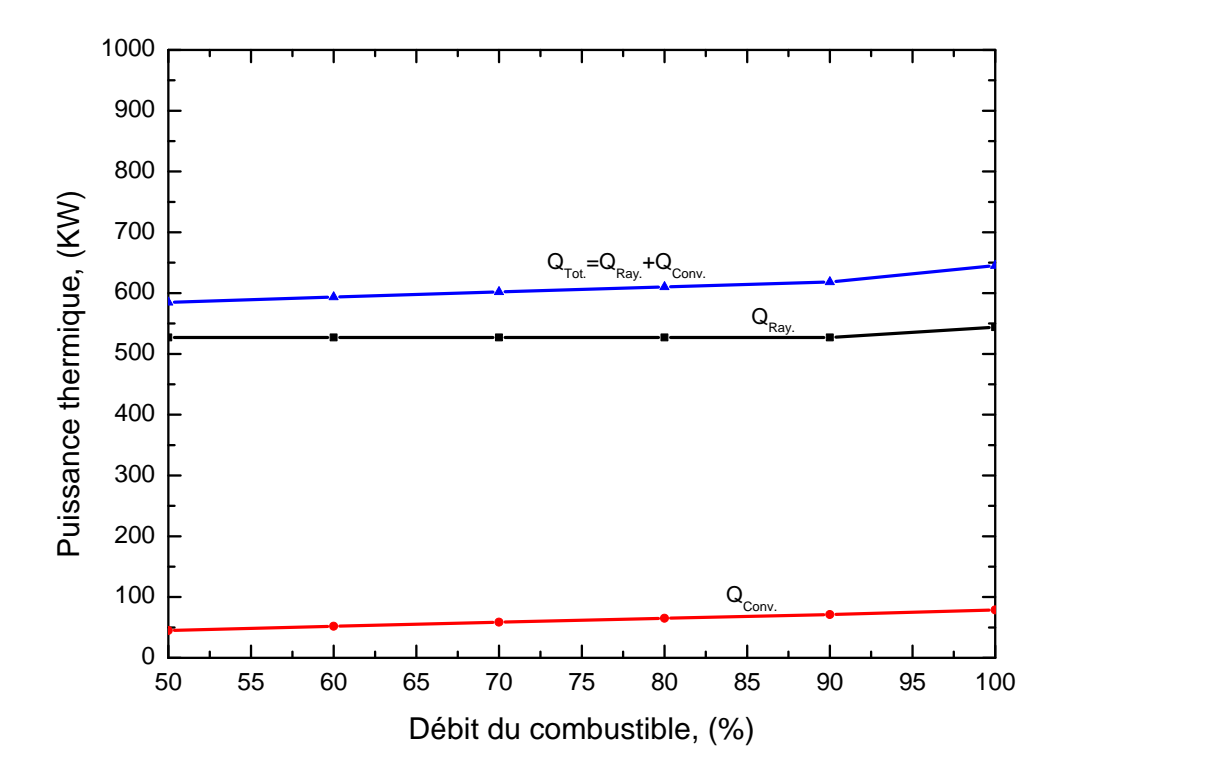

**Fig. IV.10** : Variation de la puissance thermique en fonction du débit du combustible dans la chambre de combustion, (Pression = 8 bars, Température ambiante =  $27^{\circ}$ C et l'excès d'air  $= 3.7\%$ ).

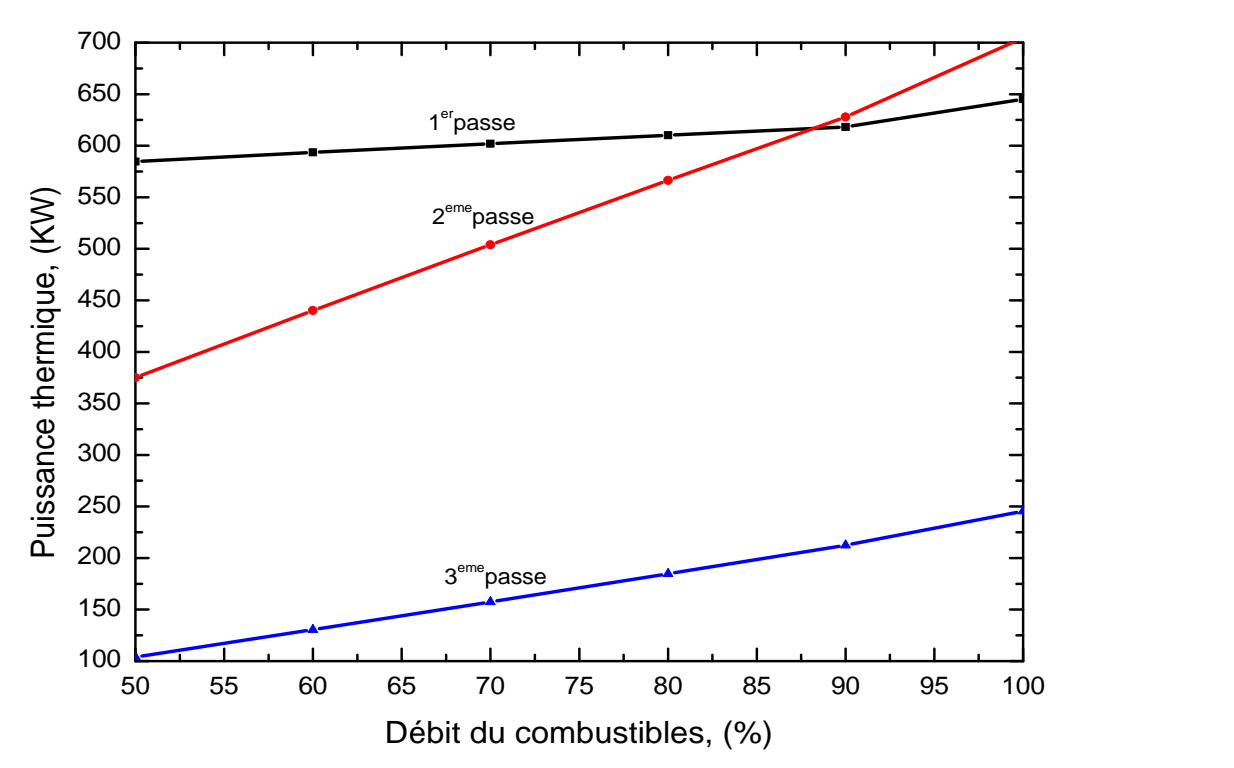

**Fig. IV.11** : Variation de la puissance thermique en fonction du débit du combustible pour chaque passe, (Pression = 8 bars, Température ambiante =  $27^{\circ}$ C et l'excès d'air  $= 3.7\%$ ).

**Conclusion générale**

Dans le cadre de cette étude on s'est intéressé à la modélisation d'un générateur de vapeur industriel à tubes de fumée. L'objectif principal est la simulation du comportement thermique du générateur de vapeur en régime stationnaire. Le calcul thermique est basé sur la modélisation de notre système en trois échangeurs de chaleur en série.

L'approche mathématique du problème est basée sur la combinaison de corrélations empiriques et semi-empiriques traitants le transfert de chaleur par rayonnement, convection et conduction avec changement de phase. Ces corrélations ont été choisies en raison de leurs étendues d'utilisation dans une large gamme d'application.

Un programme de calcul ainsi élaboré pour la résolution des équations et l'estimation des caractéristiques thermiques du générateur de vapeur tel que les densités de flux de chaleur, les températures et les coefficients de transfert de chaleur.

La préparation des données d'entrée du problème nécessite des efforts considérables vue la quantité importante d'informations requise pour la simulation. Un effort supplémentaire a été déployé pour remédier au manque de certaines données souvent inévitables pour ce type de travail. Cette étape, nécessite une connaissance approfondie du fonctionnement de l'installation ainsi que l'ensemble des phénomènes physique ayant lieu dans le générateur de vapeur.

Une validation de la modélisation est faite par la confrontation des résultats de simulation obtenus par le programme élaboré avec les données d'exploitation du générateur de vapeur COCHRAN pour différents états stationnaires. L'étude comparative montre que les résultats de la simulation concordent avec les relevés d'exploitation du générateur de vapeur.

En outre, une étude qualitative est faite pour analyser l'effet des paramètres opératoires; débit du combustible, excès d'air, température ambiante et la pression de service sur les performances thermiques du générateur de vapeur. L'étude a montré que le comportement de ce dernier est influencé par les conditions d'exploitation.

60

Les résultats obtenus dans le cadre de cette étude intéressent beaucoup les utilités industrielles équipés avec des chaudières à tubes de fumée. D'autre part, ce travail pourrait être utilisé comme un modèle de calcul dans le processus de conception.

La modélisation adoptée est relative au générateur de vapeur COCHRAN et applicable pour d'autres types similaires (chaudière à tubes de fumée à 3 passes). Notre modèle de calcul reste toujours sujet à des améliorations futures si une étude thermochimique de la combustion serait raffinée.

# **Annexes**
**Annexe I : Emissivités des gaz de combustion** [29].

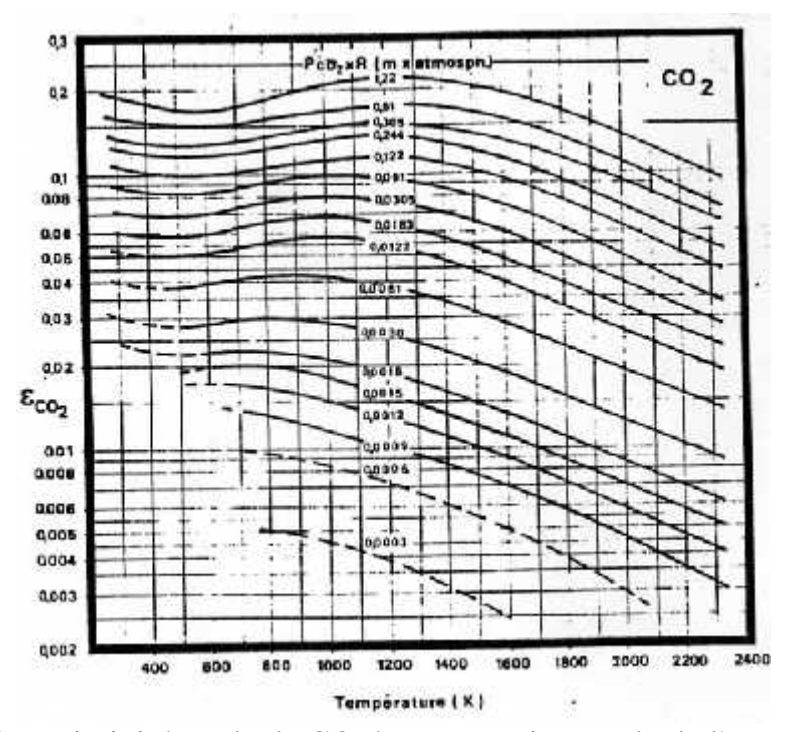

Fig. A1: Emissivité totale de CO<sub>2</sub> à une pression totale de l'atmosphère et une pression partielle voisine de zéro.

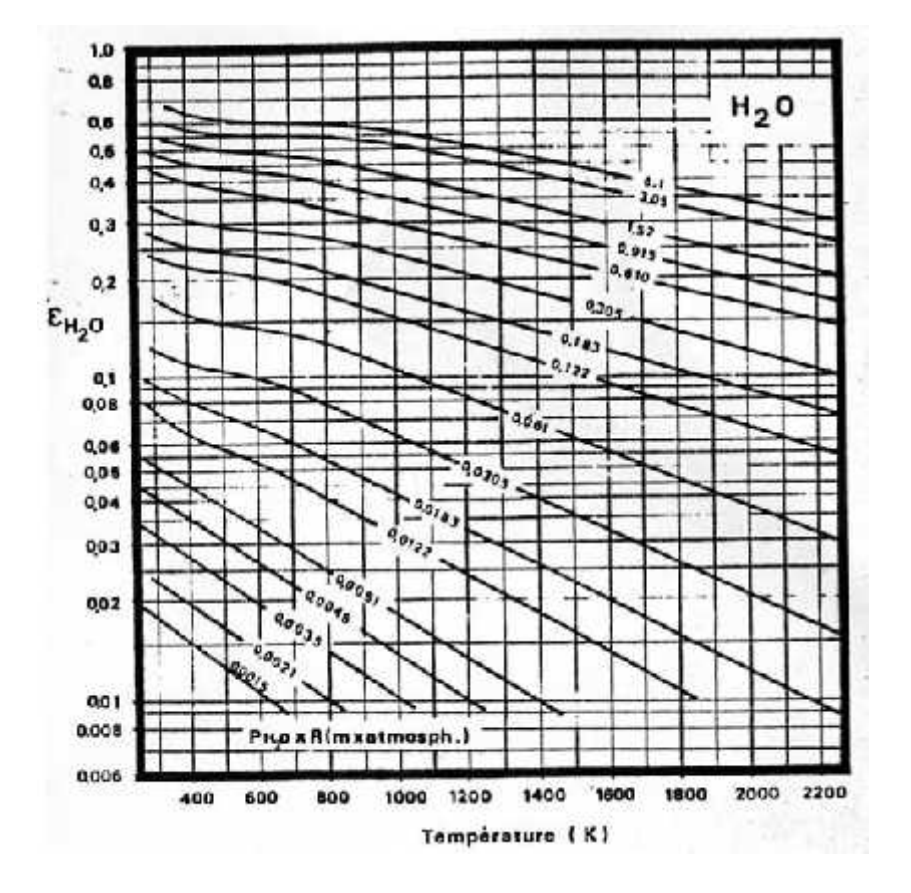

**Fig. A2**: Emissivité totale de H2O à une pression totale de l'atmosphère et une pression partielle voisine de zéro.

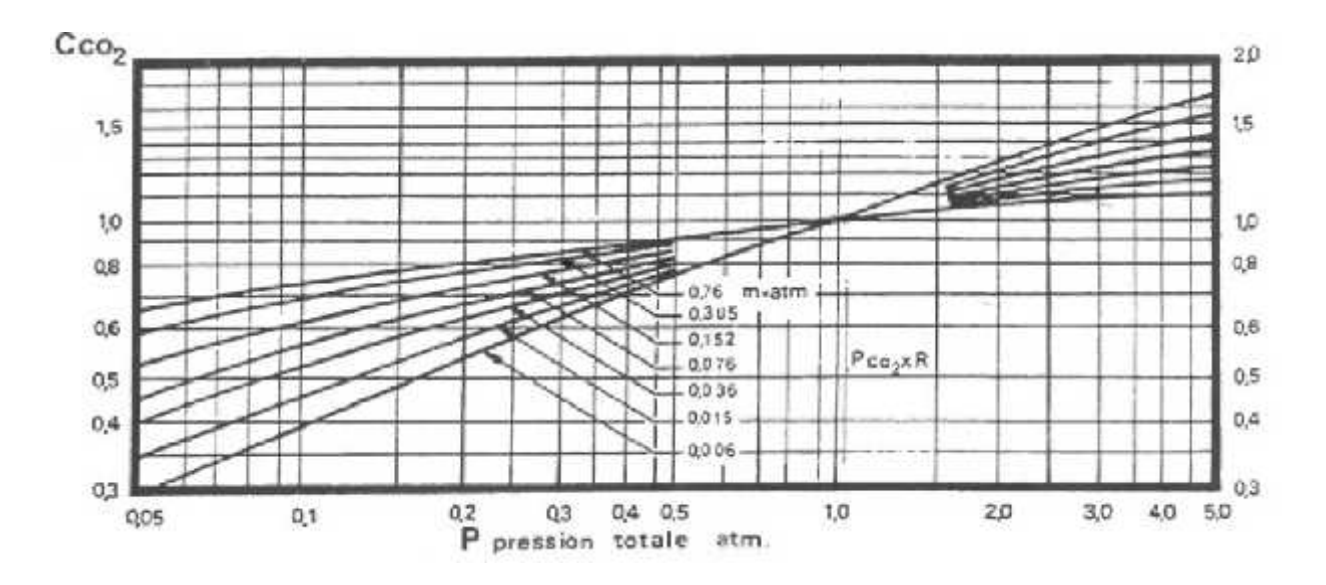

Fig. A3: Correction des pressions totales, sur les valeurs de  $\varepsilon_{\text{CO2}}$ .

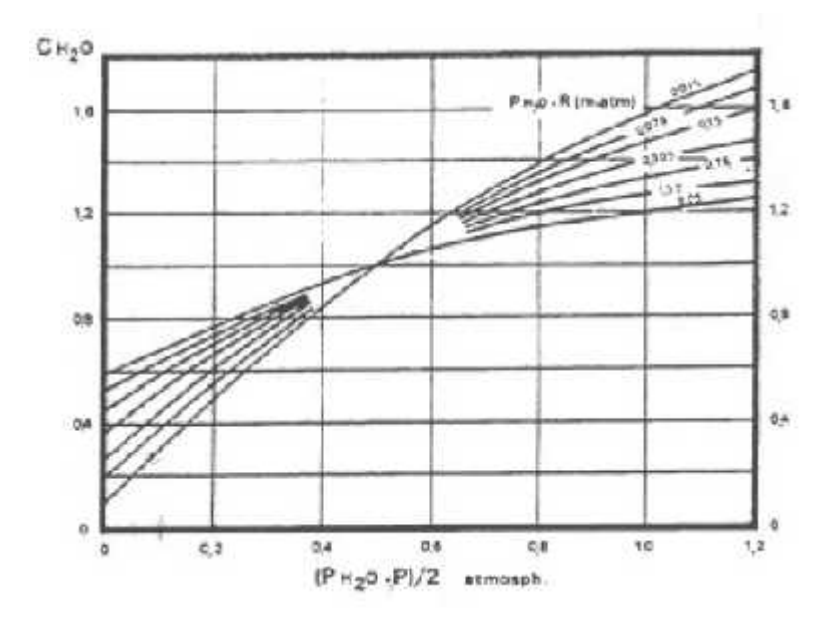

**Fig. A4**: Corrections de pressions partielle et totale, sur les valeurs de  $_{H2O}$ .

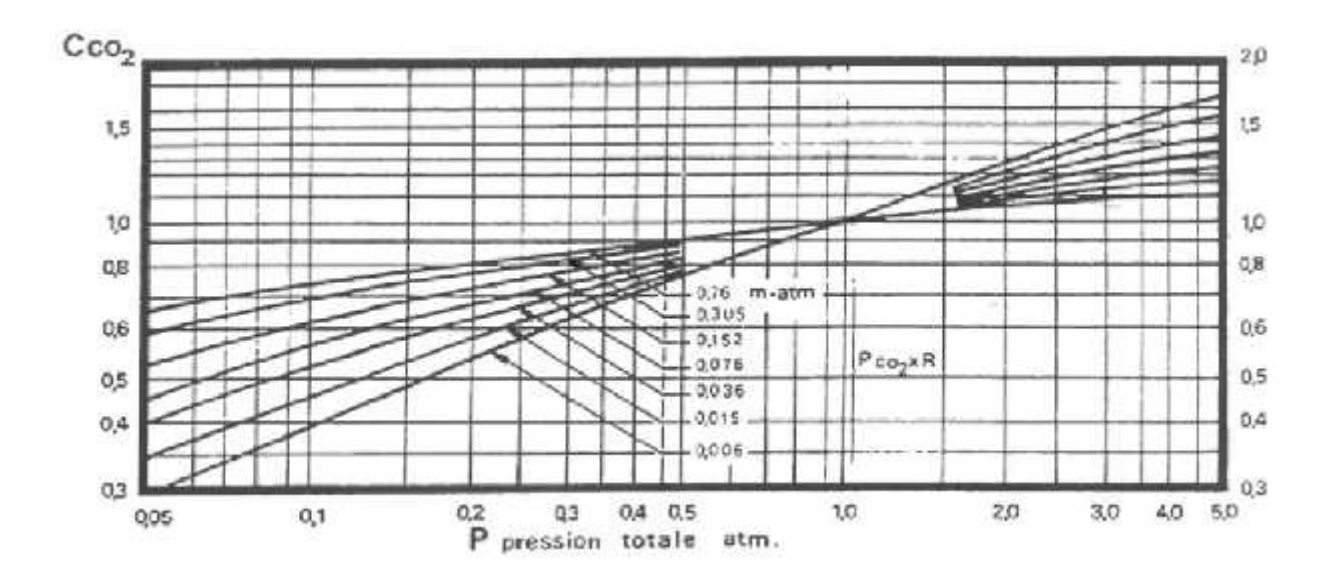

Fig. A5: Corrections des pressions totales, sur les valeurs de  $\varepsilon_{CO2}$ fournies par l'abaque de la figure A1.

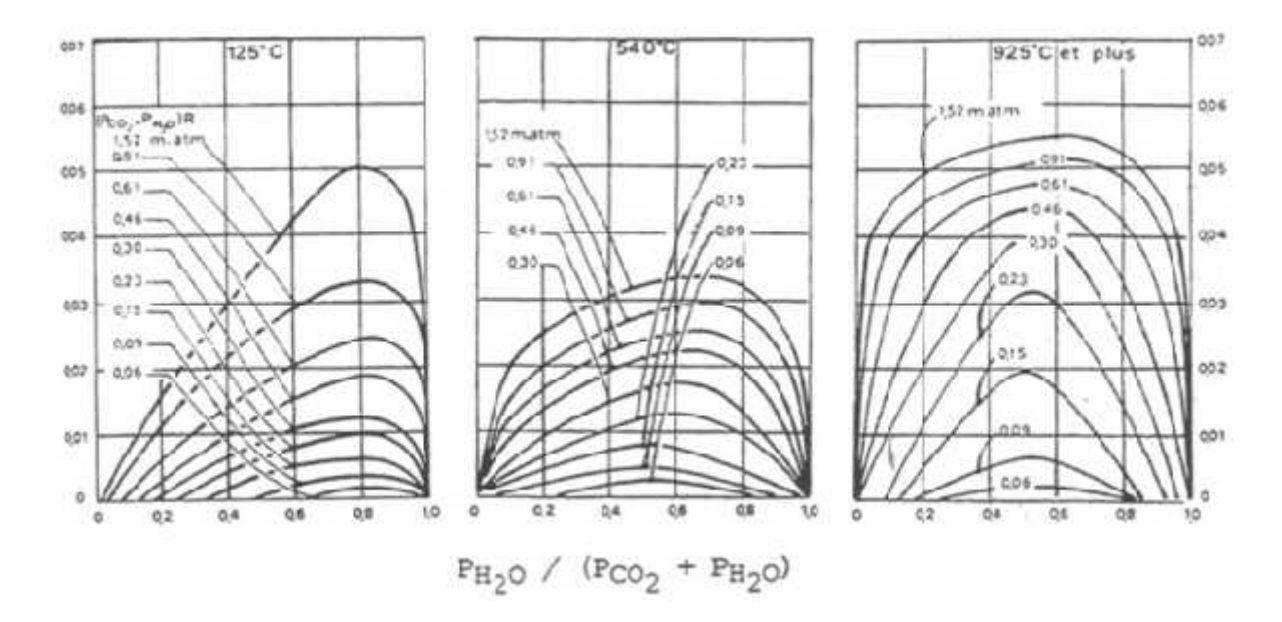

**Fig.** A6: La correction  $\epsilon$  tenant compte du recouvrement des bandes d'absorption de CO<sub>2</sub> et H<sub>2</sub>O, pour un mélange des ces gaz.

## **Annexe II: Propriétés physiques des gaz en fonction de la température**

# *a) Chaleurs massiques (J/KgK)* [30]

$$
C_{\ell} = 2 = -3.7357 + 30.529(T/100)^{0.5} - 4.1034(T/100) + 0.024198 (T/100)^{2}
$$
\n
$$
C_{\ell} = 2 = 143.05 - 183.54(T/100)^{0.2} + 82.751(T/100)^{0.5} - 3.6989 (T/100)
$$
\n
$$
C_{02} = 37.432 + 0.020102(T/100)^{1.5} - 178.57(T/100)^{-1.5} + 236.88(T/100)^{-2}
$$
\n
$$
C_{N2} = 39.060 - 512.79(T/100)^{-1.5} - 1072.7(T/100)^{-2} - 820.4(T/100)^{-3}
$$
\n
$$
C_{\ell} = 1061.44551 - 0.43364 T + 0.00102 T^{2} - 6.47983 10^{-7} T^{3} + 1.38718 10^{-1} T^{4}
$$

#### *b) Viscosité Dynamique (Kg/m<sup>2</sup>K*) [24]

L'Azote  $(N_2)$  est l'élément dominant dans les produits de combustion, il représente 46% de la masse totale. On peut donc assimilé la viscosité dynamique des gaz de combustion à celle du N2. La variation de la viscosité dynamique en fonction de la température des gaz peut être donnée par la formulation polynomiale suivante:

$$
\mu_{g} = (0.23091 + 0.0765 \text{ T} - 8.054489 \text{ 10}^{-5} \text{T}^{2} + 8.82492 \text{ 10}^{-8} \text{T}^{3} - 7.78595 \text{ 10}^{-1} \text{ T}^{4} + 4.48341 \text{ 10}^{-1} \text{ T}^{5} - 1.14379 \text{ 10}^{-1} \text{ T}^{6})10^{-6}
$$

## *c) Conductivité thermique (W/m<sup>2</sup>K)* [24]

La même procédure suivie pour le cas de la viscosité dynamique a été appliquée pour la détermination de la conductivité thermique des gaz de combustion.

$$
K_g = 0.00175 + 1.1904 \, 10^{-4}T - 1.23327 \, 10^{-7}T^2 + 1.62036 \, 10^{-1} \, T^3 - 1.53123 \, 10^{-1} \, T^4
$$
  
+ 7.82428 \, 10^{-1} \, T^5 - 1.63399 \, 10^{-2} \, T^6

# **Annexe III: Propriétés de l'eau et de la vapeur saturée**

Les propriétés physiques de l'eau et de sa vapeur sont données en fonction de la température de saturation sous la forme polynomiale  $(R^2 \t1)$  [30].

$$
\rho_L = 924.43727 + 0.90142 T_{\overline{s}} - 0.00217 T_{\overline{s}}^2
$$
  
\n
$$
\rho_V = -154.53402 + 1.29112 T_{\overline{s}} - 0.00357 T_{\overline{s}}^2 + 3.34429 10^{-6} T_{\overline{s}}^3
$$
  
\n
$$
\sigma = 0.10804 - 7.06648 10^{-5} T_{\overline{s}} - 1.64359 10^{-7} T_{\overline{s}}^2
$$
  
\n
$$
L_V = 3823.80578 - 8.47486 T_{\overline{s}} + 0.0188 T_{\overline{s}}^2 - 1.96775 10^{-5} T_{\overline{s}}^2
$$
  
\n
$$
\mu_L = (726.63944 - 4.32809 T_{\overline{s}} + 0.00889 T_{\overline{s}}^2 - 6.18929 10^{-6} T_{\overline{s}}^3) 10^{-5}
$$
  
\n
$$
\mu_V = (-1.98342 + 0.04058 T_{\overline{s}} - 5.0905710^{-6} T_{\overline{s}}^2) 10^{-5}
$$
  
\n
$$
C_L = 3344.993744 + 9.5885 T_{\overline{s}} - 0.03571 T_{\overline{s}}^2 + 4.35833 10^{-5} T_{\overline{s}}^3
$$
  
\n
$$
C_V = 15483.63703 - 86.68226 T_{\overline{s}} + 0.18511 T_{\overline{s}}^2 - 1.31497 10^{-4} T_{\overline{s}}^3
$$
  
\n
$$
K_L = -96.29673 + 1.06158 T_{\overline{s}} - 0.00462 T_{\overline{s}}^2 + 9.96628 10^{-6} T_{\overline{s}}^3 - 1.06556 10^{-8} T_{\overline{s}}^4
$$
  
\n+ 4.50411 10<sup>-6</sup> T\_{\overline{s}}^5

$$
K_V = -0.04262 + 3.45858 \, 10^{-4} T_{\rm s} \quad -6.32753 \, 10^{-7} \, T_{\rm s}^2 \quad +4.94165 \, 10^{-1} \, T_{\rm s}^3
$$

La relation entre la pression et la température de saturation est donnée par la formule suivante [31].

$$
\log_1 [P_{\tilde{s}} (T_{\tilde{s}} )] = 20.3182 - \frac{2795}{T} - 3.868 \log_1 (T_{\tilde{s}} )
$$